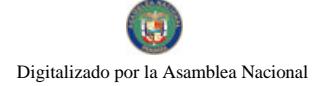

Año CIII

Gaceta Oficial Digital, viemes 5 de octubre de 2007

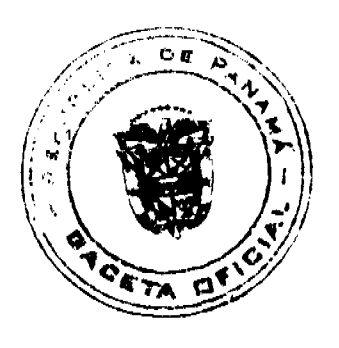

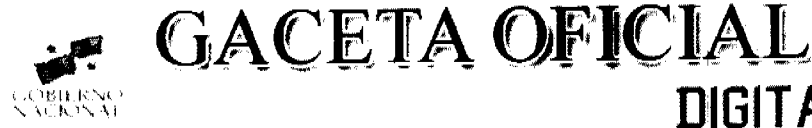

Panamá, R. de Panamá viernes 5 de octubre de 2007

Nº 25892

**DIGITAL** 

**CONTENIDO** 

### MINISTERIO DE DESARROLLO AGROPECUARIO Resuelto Nº DAL 045 ADM-07

(De martes 24 de julio de 2007)

"POR EL CUAL SE ADOPTA LA REGLAMENTACION DE LAS DIRECTRICES PARA LOS PROGRAMAS DE ERRADICACION DE PLAGAS EN LA REPUBLICA DE PANAMA."

MINISTERIO DE DESARROLLO SOCIAL

Resolución Nº 240 (De lunes 25 de junio de 2007)

"POR LA CUAL SE RECONOCE A LA ORGANIZACION DENOMINADA ASOCIACION PRO JUVENTUD DE SAN FELIPE, COMO ASOCIACION DE CARACTER SOCIAL SIN FINES DE LUCRO."

> MINISTERIO DE OBRAS PÚBLICAS Adendas Nº 2 al AL-1-01-05 (De lunes 12 de marzo de 2007)

"POR LA CUAL SE MODIFICAN LAS CLAUSULAS TERCERA Y SEXTA DEL CONTRATO No. AL-1-01-05. SUSCRITO ENTRE EL MINISTERIO DE OBRAS PUBLICAS Y LA EMPRESA CONSTRUCTORA URBANA. S.A. PARA FORMALIZAR PRORROGA DE 244 DIAS CALENDARIO."

> **COMISIÓN NACIONAL DE VALORES** Resolución CNV Nº 134-07 (De jueves 10 de mayo de 2007)

<u>"POR LA CUAL SE EXPIDE LICENCIA DE EJECUTIVO PRINCIPAL A JUAN PABLO DELGADO VILLARREAL.</u> PORTADOR DE LA CEDULA DE IDENTIDAD PERSONAL No. 8-296-832."

> Resolución CNV Nº 144-07 (De lunes 28 de mayo de 2007)

"POR LA CUAL SE CONFIRMA EN TODAS SUS PARTES LA RESOLUCION No. CNV-118-07 DE 13 DE ABRIL DE 2007."

### SUPERINTENDENCIA DE BANCOS

Resolución S.B.P. Nº 110-07 (De viernes 27 de julio de 2007)

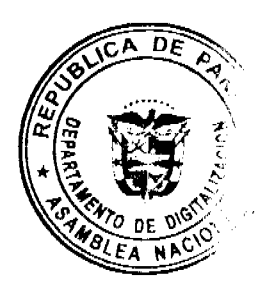

Gaceta Oficial Digital, viemes 5 de octubre de 2007

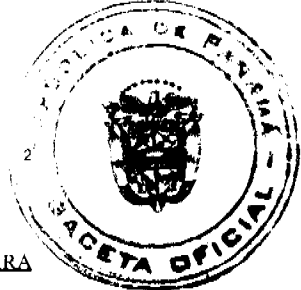

"POR LA CUAL SE OTORGA LICENCIA GENERAL A BANCO DE GUAYAQUIL **PARA** (PANAMA) LLEVAR A CABO EL NEGOCIO DE BANCA EN CUALQUIER PARTE DE LA REPUBLICA DE PANAMA."

### CONSEJO MUNICIPAL DE AGUADULCE / COCLÉ Acuerdo Nº 12

(De martes 20 de marzo de 2007)

# <u>"POR MEDIO DEL CUAL SE AUTORIZA LA VENTA DE UN BIEN INMUEBLE Y SE AUTORIZA AL ALCALDE</u> DEL DISTRITO DE AGUADULCE PARA QUE REALICE LOS TRAMITES CORRESPONDIENTES PARA DICHA VENTA Y FIRME LA DOCUMENTACION QUE SE REQUIERA PARA TAL FIN."

**AVISOS / EDICTOS** 

#### REPÚBLICA DE PANAMÁ

### MINISTERIO DE DESARROLLO AGROPECUARIO

### RESUELTO Nº DAL 045 ADM-07 PANAMÁ 24 DE JULIO DE 2007

### EL MINISTRO DE DESARROLLO AGROPECUARIO,

#### en uso de sus facultades legales,

### CONSIDERANDO:

Que la república de Panamá mediante la Ley Nº 9 de 1992, aprobó la Convención Internacional de Protección Fitosanitaria (CIPF), la cual responde a la Organización de las Naciones Unidas para la Agricultura y la Alimentación  $(FAO)$ .

Que la Convención Internacional de Protección Fitosanitaria (CIPF), tiene como finalidad actuar conjuntamente entre las partes contratantes, y de manera eficaz para prevenir la introducción y diseminación de plagas de plantas y productos vegetales, así como promover medidas apropiadas para combatirlas.

Que el artículo 10, del Capítulo I y los artículos 33, 34 del Capítulo II de la Ley Nº 47 de 1996, "Por la cual se dictan medidas de Protección Fitosanitarias y se adoptan otras disposiciones", le confiere al Ministerio de Desarrollo Agropecuario, a través de la Dirección Nacional de Sanidad Vegetal, la facultad de proponer la formulación o la adhesión a los convenios, acuerdos y tratados nacionales e internacionales que en materia de sanidad vegetal sean de interés para el país.

Que es de interés nacional, cumplir con las normativas internacionales que permitan promover las exportaciones de plantas y productos vegetales hacia los mercados internacionales, con el fin de generar recursos económicos y fuentes de trabajo para el fortalecimiento de la economía nacional, a través de medidas fitosanitaria que se establezcan para prevenir la diseminación de plagas de reciente introducción en el territorio nacional y lograr su erradicación.

Que existe la NIMF No. 9, Directrices para los Programas de Erradicación de Plagas, la cual describe los componentes de un programa de erradicación de Plagas.

Que es deber de la Dirección Nacional de Sanidad Vegetal proteger el patrimonio fitosanitario a través del establecimiento de programas de erradicación de plagas de reciente introducción en un área.

Que en base a las leyes nacionales, se hace necesario desarrollar la reglamentación de las Directrices para los Programas de Erradicación de Plagas, la cual nos permitirá erradicar las plagas de reciente introducción en un área.

Que luego de las consideraciones antes expuesta,

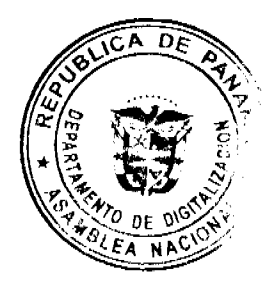

Gaceta Oficial Digital, viemes 5 de octubre de 2007

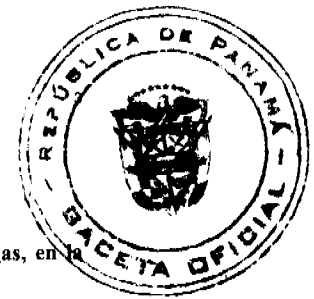

#### RESUELVE:

PRIMERO: Adoptar la Reglamentación de las directrices para los programas de erradicación de plagas, en república de Panamá, que a la letra dice:

REGLAMENTACIÓN DE LAS DIRECTRICES PARA LOS PROGRAMAS DE ERRADICACIÓN DE PLAGAS,

### EN LA REPÚBLICA DE PANAMÁ.

### **ARTÍCULO 1: DEL ALCANCE**

Esta reglamentación tiene la finalidad de que las áreas de producción de productos vegetales mantengan su situación fitosanitaria, que no requieran medidas fitosanitarias adicionales y que estén armonizados con lo dispuesto en la Reglamentación Internacional de la NIMF Nº 9 Directrices para los Programas de Erradicación de Plagas, la cual describe los componentes de un programa de erradicación de Plagas de la Convención Internacional de Protección Fitosanitario (CIPF).

La Dirección Nacional de Sanidad Vegetal, desarrollará un Programa Nacional de Erradicación de plagas como:

- · medida de emergencia para prevenir el establecimiento y/o la diseminación de una plaga después de su reciente introducción (re-establecimiento de un área libre de plagas).
- · medida para eliminar una plaga establecida, para el establecimiento un área libre de plagas.

El programa de erradicación será en base a tres actividades principales: vigilancia, contención, tratamiento y/o medidas de control.

# ARTÍCULO 2: DE LAS REFERENCIAS Y CONCORDANCIAS

Para la aplicación y comprensión de esta reglamentación, se deberán consultar documentos tales como:

1. Ley de Sanidad Vegetal Nº 47 del 9 de julio de 1996.

2. Acuerdo sobre la Aplicación de Medidas Sanitarias y Fitosanitarias, 1994. Organización Mundial del Comercio, Ginebra.

3. Convención Internacional de Protección Fitosanitaria, 1992, FAO, Roma.

- 4. Determinación de la situación de una plaga en un área, FAO, Roma. NIMF Nº 8.
- 5. Directrices para el análisis del riesgo de plagas, 1996. NIMF No. 2, FAO, Roma.
- 6. Directrices para la vigilancia, 1998, NIMF No. 6, FAO, Roma.
- 7. Glosario de términos fitosanitarios, 1997. NIMF No. 5, FAO, Roma.
- 8. Nuevo Texto Revisado de la Convención Internacional de Protección Fitosanitaria, 1997, FAO, Roma.
- 9. Principios de cuarentena fitosanitaria en relación con el comercio internacional, 1995. NIMF No. 1, FAO, Roma.
- 10. Requisitos para el establecimiento de áreas libres de plagas, 1996. NIMF No. 4, FAO, Roma.

ARTÍCULO 3: Esta reglamentación es concordante con lo que establece la norma de Directrices para los Programas de Erradicación de Plagas, NIMF No 9 y el Acuerdo de Medidas Sanitarias y Fitosanitarias (AMSF), de la organización Mundial del Comercio (OMC).

ARTÍCULO 4: DE LAS DEFINICIONES Y ABREVIATURAS

Para los fines de la presente Reglamentación, se establecen las siguientes definiciones y abreviaturas.

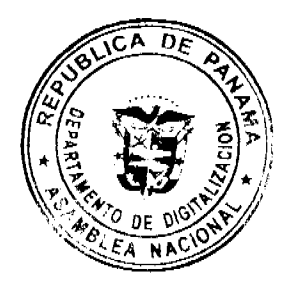

#### Gaceta Oficial Digital, viernes 5 de octubre de 2007

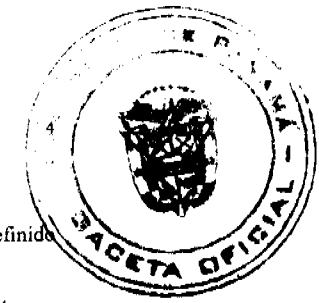

Área: un país determinado, parte de un país, países completos o partes de diversos países, que se han definid oficialmente.

Área Libre de Plaga(s) (ALP): un área en donde no está presente una plaga específica, tal como haya sido demostrado con evidencia científica y dentro de la cual, cuando sea apropiado, dicha condición esté siendo mantenida oficialmente.

Artículo Reglamentado: cualquier planta, producto vegetal, lugar de almacenamiento, de empacado, medio de transporte, contenedor, suelo y cualquier otro organismo, objeto o material capaz de albergar o dispersar plagas, que se considere que debe estar sujeto a medidas fitosanitarias, especialmente cuando se involucra el trasporte internacional.

Análisis de Riesgo de Plagas: proceso de evaluación de las evidencias biológicas u otras científicas y económicas para determinar si una plaga debería reglamentarse y la intensidad de cualesquiera medida fitosanitaria que han de adoptarse contra ella.

Brote: población aislada de una plaga, detectada recientemente y la cual se espera que sobreviva en el futuro inmediato.

CIFP: convención internacional de Protección Fitosanitaria, depositada en 1951 en la FAO, Roma y posteriormente enmendada.

NIMF: Norma internacional de Medida Fitosanitaria

Control Oficial: observancia activa de la reglamentación fitosanitaria y aplicación de los procedimientos fitosanitarios obligatorios, con el propósito de erradicar o contener las plagas cuarentenarias o manejar las plagas no cuarentenarias reglamentadas.

DNSV: Dirección Nacional de Sanidad Vegetal, Organización Nacional de Protección Fitosanitaria de la república de Panamá, adscrita al Ministerio de Desarrollo Agropecuario.

Encuesta: procedimiento metódico para determinar las características de una población de plaga o para determinar las especies presentes dentro de un área.

Encuesta de delimitación: encuesta realizada para establecer los límites de un área considerada infestada por una plaga o libre de ella.

Contención: aplicación de medidas fitosanitarias dentro y alrededor de un área infestada, para prevenir la diseminación de una plaga.

Control (de una plaga): la supresión, contención o erradicación de una población de plagas.

Diseminación: expansión de la distribución geográfica de una plaga dentro de un área.

Encuesta de detección: encuesta realizada dentro de un área para determinar si hay plagas presentes.

Encuesta de verificación: encuesta en curso para verificar las característica de una población de plagas.

Envío: cantidad de plantas, productos vegetales y/u otros artículos que se movilizan de un país a otro, y que están amparados, en caso necesario, por un solo Certificado Fitosanitario (el envío puede estar compuesto por uno o más productos básicos o lotes).

Establecimiento: perpetuación para el futuro previsible, de una plaga dentro de un área después de su entrada.

Introducción: entrada de una plaga que resulta en su establecimiento.

Entrada (de una plaga): movimiento de una plaga hacia un área donde todavía no está presente, o estándolo, no está extendida y se encuentra bajo un control oficial.

Estatus de una plaga: presencia o ausencia actual de una plaga en un área, incluyendo su distribución donde corresponda, según lo haya determinado oficialmente el juicio de expertos basándose en los registros de plagas previos y actuales y en otra información pertinente.

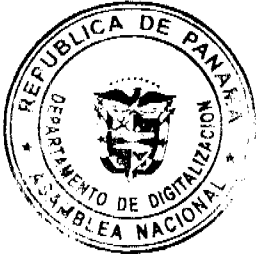

Gaceta Oficial Digital, viemes 5 de octubre de 2007

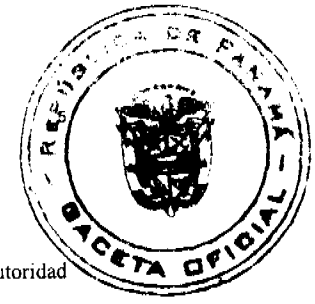

Erradicación: aplicación de medida fitosanitaria para eliminar una plaga de un área.

Legislación fitosanitaria: leyes básicas que conceden a la Organización Nacional de Protección Fitosanitaria la autoridad legal a partir de la cual pueden diseñarse las reglamentaciones fitosanitarias.

Lugar de producción: cualquier local o agrupación de campos operados como una sola unidad de producción agrícola. Esto puede incluir sitios de producción que se manejan de forma separada con fines fitosanitarios.

Lugar de producción libre de plagas: lugar de producción en el cual una plaga específica no está presente, según se ha demostrado por evidencia científica y en el cual, donde sea apropiado, esta condición está siendo mantenida oficialmente por un período definido.

Medidas Fitosanitarias: cualquier legislación, reglamento o procedimiento oficial que tenga el propósito de prevenir la introducción y/o diseminación de plagas cuarentenarias o de limitar las repercusiones económicas de las plagas no cuarentenarias reglamentadas.

Sitio de producción libre de plagas: parte definida de un lugar de producción en el cual una plaga específica no está presente, según se ha demostrado por evidencia científica y en el cual, donde sea apropiado, esta condición está siendo mantenida por un período definido y que se maneja como unidad separada, de la misma forma que un lugar de producción libre de plagas.

Plaga: cualquier especie, raza o biotipo vegetal o animal o agente patógeno dañino para las plantas y productos vegetales.

Plaga cuarentenaria: plaga de importancia económica potencial para el área en peligro cuando aún la plaga no existe o, si existe, no está extendida y s encuentra bajo control oficial.

Plaga objetivo: la(s) plaga(s) cuarentenaria (s) especificadas en un Área Libre de Plaga (ALP) y Área de Baja Prevalencia de Plaga. (ABPP).

Plantas para plantar: plantas destinadas a ser plantadas, o replantadas.

Presencia: la existencia en un área de una plaga oficialmente reconocida como autóctona o, introducida y/o no reportada oficialmente como que ha sido erradicada.

Supresión: aplicación de medidas fitosanitarias en un área infestada para reducir las poblaciones de plagas y en consecuencia

Tratamiento: procedimiento autorizado oficialmente para matar, eliminar o esterilizar plagas.

Vía: cualquier medio que permita la entrada o diseminación de una plaga.

Verificación: la constatación ocular o comprobación mediante muestreo, medición, pruebas de laboratorio o examen de documentos que se realizan para evaluar la conformidad en un momento determinado.

Vigilancia: un proceso oficial mediante el cual se recoge y registra información sobre la presencia o ausencia de una plaga utilizando encuestas u otro procedimiento

Zona tampón o amortiguamiento: un área donde una plaga específica no está presente o está presente a un nivel bajo mediante un control oficial y que encierra un área infestada o que está adyacente a ella, un lugar de producción infestado, un Área Libre de plagas o un Lugar de producción libre de plagas o Sitio de producción libre de plagas, y donde se aplican medidas fitosanitarias para prevenir la diseminación de la plaga.

### REQUISITOS GENERALES PARA LOS PROGRAMAS

### DE ERRADICACION DE PLAGAS

ARTÍCULO 5: Los requisitos generales para desarrollar un Programa Nacional de Erradicación de una plaga, son los siguientes:

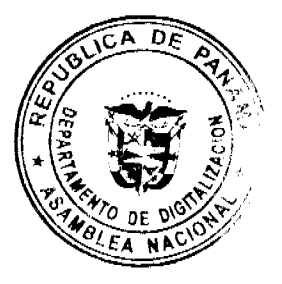

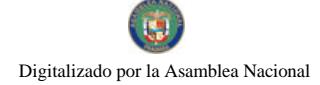

Gaceta Oficial Digital, viemes 5 de octubre de 2007

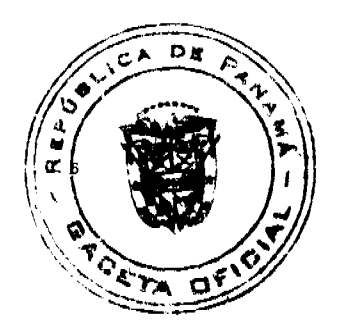

#### 1.0 Información General y Procesos Preliminares.

#### 1.1 Evaluación de los informes de plagas

La Dirección Nacional de Sanidad Vegetal, a través del sistema de vigilancia fitosanitaria, evaluará los informes de plagas, sus efectos y determinará si se requiere su erradicación.

#### 1.2 Planes de Contingencia

La Dirección Nacional de Sanidad Vegetal, basada en la NIMF Nº 19 "Directrices sobre las listas de plagas reglamentadas" y con la colaboración de entidades oficiales y privadas involucradas, organismos internacionales, entre otros, elaborará previamente planes de contingencia de plagas con alto potencial de introducción al territorio nacional, incluyendo la factibilidad para su erradicación. Este programa considerará información divulgativa a través de diferentes medios de comunicación para los agricultores, autoridades, y público en general, con el fin de aumentar el nivel de conocimiento, comprensión y colaboración del programa.

#### 1.3 Informes e intercambio de la información

La Dirección Nacional de Sanidad Vegetal, después de verificada la presencia de una nueva plaga y su peligrosidad procederá a informar a los países contratantes, conforme a lo establecido en la Convención Internacional de Protección Fitosanitaria, que se describe en la NIMF Nº 8 sobre "Determinación de la Situación de una plaga en un Área" y la posibilidad de desarrollar un programa de erradicación de esa plaga.

2.0 Toma de decisión para un programa de erradicación.

#### 2.1 Inicio

La Dirección Nacional de Sanidad Vegetal podrá iniciar un programa de erradicación con la detección de una nueva plaga resultante de la vigilancia en general o de encuestas específicas (NIMF Nº 6 y NIMF Nº 8 ). Si hubiere plagas establecidas, los programas de erradicación se iniciarán tomando en consideración la adopción de políticas, para establecer Área Libre de Plagas. Todo lo anterior, basado en la detección, identificación, el riesgo identificado en un Análisis de Riesgo de Plagas (ARP) y la evaluación de la factibilidad técnica y económica (costo /beneficio), para llevar a cabo un programa de erradicación.

#### 2.2 Identificación

La Dirección Nacional de Sanidad Vegetal, oficializará la identificación de una plaga para el establecimiento de un programa de erradicación de plagas, después de la consulta científica de expertos reconocidos a nivel nacional e internacional, utilizando metodologías comprobadas de identificación. Sin embargo, en casos en que no sea posible efectuar una identificación conclusiva de inmediato, las acciones tomadas podrán ser justificadas por otros factores, tal como la magnitud del daño de las plantas hospederas. Considerando la toma y conservación de organismos plagas para posibles análisis en el futuro.

### 2.3 Estimación de la distribución actual y potencial de la plaga

La Dirección Nacional de Sanidad Vegetal, a través de programas de vigilancia, efectuará estimaciones representativas de la distribución actualizada de plagas, tanto para nuevas plagas como para aquellas establecidas, considerando factores como: Investigación inicial (datos recolectados en el sitio de detección o presencia, origen geográfico y vías de entrada y diseminación de la plaga, entre otros), encuestas para la distribución, predicción de la diseminación.

La Dirección Nacional de Sanidad Vegetal, evaluará las posibles vías de entrada de plagas de reciente introducción, sujetas a programas oficiales de erradicación con el fin de que el éxito de éstos, no sean expuestos a peligro. Para ello, identificará los productos básicos o artículos reglamentados que pueden haber llevado la plaga, así como los posibles modos de su movimiento. Donde exista una posible asociación con plantas o productos vegetales recientemente importados, materiales similares deberán ser localizados, examinados, confiscados, rechazados o destruidos.

2.4 Factibilidad de un programa de erradicación

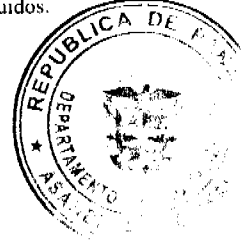

#### Gaceta Oficial Digital, viemes 5 de octubre de 2007

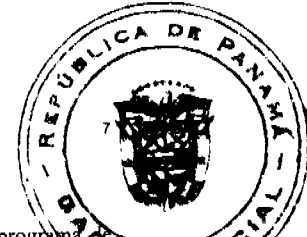

La Dirección Nacional de Sanidad Vegetal, previo a la toma de decisión para el establecimiento de un prograda erradicación, determinará la factibilidad de que el programa logre resultados. Para ello, se tomará en cuenta lo establecidos en el numeral 2.3, así como resultados de evaluación de impacto de la plaga, extensión de la infestación, potencial de diseminación, nivel anticipado de diseminación, apoyado con estudios de Análisis de Riesgo de Plagas.

3.0 Proceso de erradicación

3.1 Del establecimiento

Para el establecimiento de un programa de erradicación, a lo interno de la Dirección Nacional de Sanidad Vegetal se conformará un comité técnico que tendrá la responsabilidad de apoyar técnica, administrativa y financieramente y dirigir el programa de erradicación, el cual deberá basarse, en un plan de erradicación establecido. Este plan constará de tres actividades básicas: vigilancia, contención y tratamiento.

De igual manera la Dirección Nacional de Sanidad Vegetal, es responsable de la dirección y coordinación del proceso, asegurando que se establezcan criterios para determinar cuándo se ha alcanzado la erradicación y que exista la documentación y los procesos de control apropiados para proporcionar resultados técnicos y científicamente verificables.

Asimismo, se podrá conformar un Comité Técnico Interinstitucional, de apoyo a la Dirección Nacional de Sanidad Vegetal, para la implementación del programa de erradicación.

1. De la responsabilidad

El Comité Técnico de la Dirección Nacional de Sanidad Vegetal, será responsable de:

- · implementar y ajustar el plan de erradicación, según sea necesario.
- asegurar que el programa de erradicación cumpla con los criterios de una erradicación exitosa.
- asegurar que los técnicos del programa tengan la autoridad y preparación apropiada para llevar a cabo sus responsabilidades.
- manejar finanzas y recurso eficaz y eficientemente.
- designar y definir las obligaciones de los técnicos, asegurando que estos comprendan sus responsabilidades, y documentar sus actividades.
- manejar las comunicaciones, incluyendo un programa de relaciones públicas.
- consultar a las partes afectadas (productores, comerciantes, departamentos gubernamentales y organizaciones no gubernamentales).
- implementar un sistema de manejo de la información, incluyendo un programa de documentación y adecuados registros de datos.
- monitoreo y evaluación constante de elementos críticos.
- revisar periódicamente todo el programa.

3.3 Conducción del programa de erradicación

#### 3.3.1 vigilancia

La Dirección Nacional de Sanidad Vegetal, a través del Comité Técnico implementará la vigilancia a través de las encuestas de delimitación y verificación, de acuerdo al plan de erradicación, con el fin de conocer y controlar la distribución de la plaga y evaluar la efectividad del programa de erradicación (NIMF Nº 6 Directrices para la Vigilancia).

#### 3.3.2 Contención

La Dirección Nacional de Sanidad Vegetal, definirá el área cuarentenaria para la contención, utilizando la información de la vigilancia, para identificar plantas, productos vegetales u otros artículos, cuya movilización necesita ser reglamentada para prevenir la diseminación de la plaga. Los productores de plantas afectadas, productos vegetales y propietarios de artículos reglamentados deben ser notificados de las reglamentaciones establecidas para tal fin.

La Dirección Nacional de Sanidad Vegetal, efectuará previsiones para la liberación de plantas, productos vegetales u otros articulos reglamentados del área cuarentenaria, aprobándolos después de la verificación de cumplimiento con medidas fitosanitarias, tales como: inspección, tratamiento y destrucción.

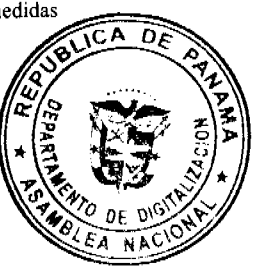

Gaceta Oficial Digital, viemes 5 de octubre de 2007

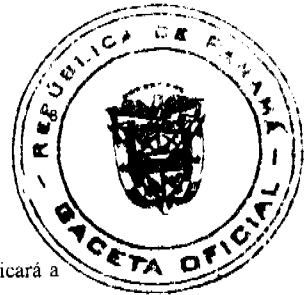

### 3.3.3 Medidas de tratamiento y/o control

Para la ejecución exitosa de programas de erradicación de plagas, la Dirección Nacional de Sanidad Vegetal, aplicará a través del Comité Técnico, implementará medidas de tratamiento y control tales como:

- destrucción del hospedero
- desinfección de equipos y medios de transporte
- tratamiento químico o biológico
- esterilizantes de suelo
- barbechos
- períodos libres de hospederos
- uso de variedades que suprimen o eliminan las poblaciones de plagas
- restricción de los cultivos siguientes
- trampeo, cebos u otros métodos físicos de control
- liberación masiva de agentes de control biológico
- uso de la técnica del insecto estéril
- procesamiento o consumo de la cosecha infestada

De considerarlo necesario la Dirección Nacional de Sanidad Vegetal, podrá aplicar sin impedimento alguno, otros medidas de control y tratamiento.

3.4 Verificación de la erradicación de la plaga

La Dirección Nacional de Sanidad Vegetal, será responsable de verificar que se logró de manera exitosa todos los criterios establecidos al inicio del programa de la erradicación de la plaga y determinará la intensidad del método de detección y el período mínimo de tiempo de ausencia de la plaga para confirmar que esta ha sido erradicada. Este período puede variar según la biología de la plaga; sin embargo, deben considerarse factores tales como:

- sensibilidad de la tecnología de detección
- facilidad de detección
- ciclo de vida de la plaga
- efectos climáticos
- eficacia del tratamiento.
- 3.5 Documentación

La Dirección Nacional de Sanidad Vegetal, asegurará que se mantengan registros de información en apoyo de todas las etapas del proceso de erradicación. Es esencial que garantice la documentación en el caso de que las partes comerciales requieran información para respaldar declaraciones de ausencia de plagas.

### 3.6 Declaración de la erradicación

La Dirección Nacional de Sanidad Vegetal, brindará una declaración de erradicación al haberse completado un programa de erradicación exitoso. Esto involucra la comunicación con las partes afectadas e interesadas, así como con las autoridades apropiadas para el cumplimiento de los objetivos del programa. La documentación del programa y otros testimonios relevantes que apoyan la declaración deberán ser puestos a disposición de las demás Organizaciones

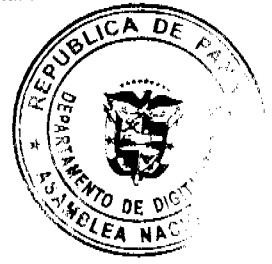

Gaceta Oficial Digital, viernes 5 de octubre de 2007

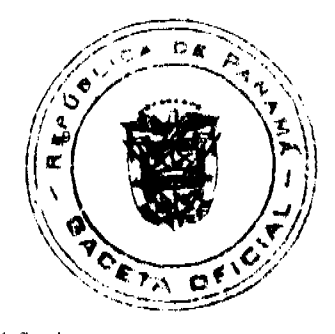

Nacionales de Protección Fitosanitaria (ONPF), si éstas los solicitaren.

4.0: Revisión del programa de crradicación

La Dirección Nacional de Sanidad Vegetal, someterá a revisión periódica el programa de erradicación con el fin de analizar y verificar las informaciones recolectadas, controlar que se estén logrando los objetivos y/o determinar si es necesario hacer cambios. Las revisiones deberán efectuarse en:

- cualquier momento en que surjan circunstancias imprevistas que podrían afectar el programa
- intervalos predispuestos
- la conclusión del programa.

Habrá que revisar el plan de erradicación si los criterios aplicados para la misma no han sido observados. Esta revisión deberá tomar en cuenta cualquier conocimiento nuevo adquirido que podrá haber contribuido a alcanzar dicho resultado. Habrá que revisar factores de costos-beneficios y detalles de ejercicio con el fin de identificar inconsistencias con las predicciones iniciales. Según el resultado obtenido podrá desarrollarse o alterarse un nuevo plan de erradicación para convertirlo en un programa de supresión o de manejo de plagas.

#### **ARTÍCULO 6: OTRAS DISPOSICIONES**

La documentación referente a la Directrices para los programas de erradicación de plagas estará a disposición de la Organización Nacional de Protección Fitosanitaria del país que lo solicite. De igual forma esta reglamentación será remitida a la Secretaria de la Convención Internacional de Protección Fitosanitaria de la FAO y las Organizaciones Regionales de Protección Fitosanitarias.

SEGUNDO: Las disposiciones contenidas en esta reglamentación son de estricto cumplimiento.

TERCERO: El presente resuelto empezará a regir a partir de su publicación en la Gaceta Oficial.

COMUNIQUESE Y PUBLIQUESE

### **GUILLERMO A. SALAZAR N.**

Ministro

ERICK FIDEL SANTAMARÍA

Viceministro

República de Panamá

Ministerio de Desarrollo Social

Despacho Superior

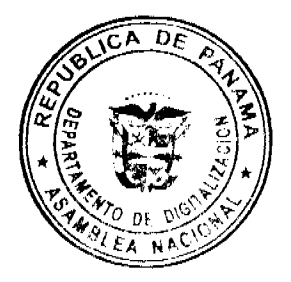

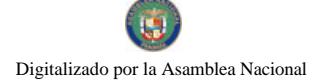

Gaceta Oficial Digital, viemes 5 de octubre de 2007

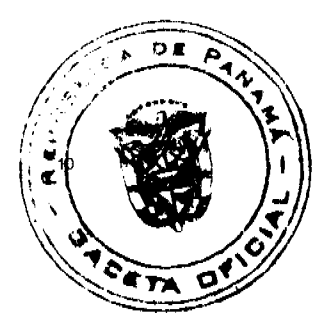

Resolución Nº 240

(De 25 de junio de 2007)

#### La Ministra de Desarrollo Social,

#### en uso de sus facultades legales,

#### **CONSIDERANDO:**

Que la entidad denominada ASOCIACIÓN PRO JUVENTUD DE SAN FELIPE, la cual consta inscrita en la Dirección General del Registro Público, a Ficha S.C. 25588, Documento 1109788, representada legalmente por la señora MARÍA DE LOS ÁNGELES BUITRAGO DE JAÉN, mujer, panameña, mayor de edad, con cédula de identidad personal Nº. 8-211-1801, con domicilio en el Corregimiento de Bella Vista, Calle 47-Marbella, Condominio Twin Towers, Torre A, Apartamento 2 A, ha solicitado al Ministerio de Desarrollo Social, por medio de su apoderada legal, el reconocimiento como organización de carácter social sin fines de lucro.

Para fundamentar su petición, presenta la siguiente documentación:

- 1. Poder y solicitud mediante apoderado legal, dirigido a la Ministra de Desarrollo Social, donde solicita el reconocimiento de la entidad antes referida como organización de carácter social sin fines de lucro.
- 2. Copia autenticada de la cédula de identidad personal de la ciudadana que ejerce la representación legal de la organización.
- 3. Copia autenticada de la escritura pública a través de la cual se protocolizó la personería jurídica, debidamente acreditada por el Ministerio de Gobierno y Justicia.
- 4. Certificación emitida por la Dirección General del Registro Público, sobre la existencia y vigencia de la entidad solicitante.
- 5. Medios comunes de prueba donde consta que la organización tiene antecedentes de colaboración con entidades estatales que atiendan comunidades en situación crítica humanitaria o de riesgo social, toda vez que la misma no cuenta con un año de inscripción en el Registro Público.

De lo anterior se desprende que la entidad jurídica denominada ASOCIACIÓN PRO JUVENTUD DE SAN FELIPE cumple con los requisitos legales necesarios para ser reconocida como asociación de carácter social sin fines de lucro.

Por tanto,

### **RESUELVE:**

PRIMERO: Reconocer a la organización denominada ASOCIACIÓN PRO JUVENTUD DE SAN FELIPE, como asociación de carácter social sin fines de lucro.

FUNDAMENTO DE DERECHO: Decretos Ejecutivos Nº 28 de 31 de agosto de 1998, modificado por el Decreto Ejecutivo Nº 27 de 10 de agosto de 1999 y por el Decreto Ejecutivo No. 101 de 28 de septiembre de 2001.

#### NOTIFÍOUESE Y CÚMPLASE.

MARÍA ROQUEBERT LEÓN

Ministra

FELIPE CANO GONZÁLEZ

Viceministro

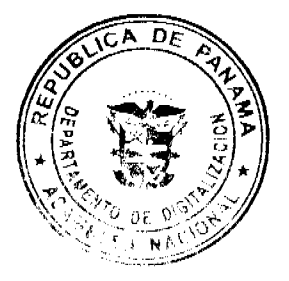

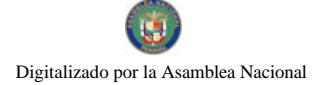

Gaceta Oficial Digital, viemes 5 de octubre de 2007

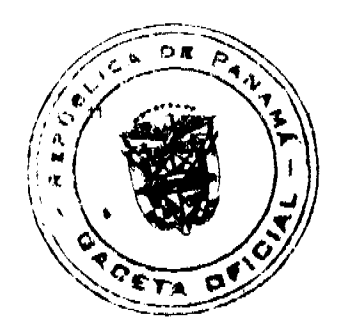

REPÚBLICA DE PANAMÁ

# MINISTERIO DE OBRAS PÚBLICAS

# PROYECTO DE DINAMIZACIÓN DE LA EJECUCIÓN DEL

# PRESUPUESTO DE INVERSIONES EN INSTITUCIONES

# PRIORITARIAS DEL SECTOR PÚBLICO

PAN/95/001/01/00

### MEF/MOP/MIVI/ME/MINSA/PNUD

### **ADENDA Nº2 AL**

### CONTRATO Nº AL-1-01-05

"Por la cual se modifican las cláusulas TERCERA y SEXTA del contrato Nº AL-1-01-05, suscrito entre el Ministerio de Obras Públicas y la empresa Constructora Urbana, S.A., para formalizar prórroga de 244 dias calendario"

Entre los suscritos a saber: BENJAMÍN COLAMARCO PATIÑO, varón, panameño, mayor de edad, vecino de esta ciudad, con cédula de identidad personal Nº 8-177-682, MINISTRO DE OBRAS PÚBLICAS, y CARLOS ALBERTO VALLARINO, varón, panameño, mayor de edad, vecino de esta ciudad, con cédula de identidad personal Nº 4-102-1577, DIRECTOR NACIONAL DEL PROYECTO DE DINAMIZACIÓN DE LA EJECUCIÓN DEL PRESUPUESTO DE INVERSIONES EN INSTITUCIONES PRIORITARIAS DEL SECTOR PÚBLICO, actuando en nombre y representación del Estado, quienes en lo sucesivo se denominarán EL ESTADO, por una parte y MARTÍN F. SOSA S., varón, panameño, mayor de edad, con cédula de identidad personal Nº 8-222-886, quien actúa en nombre y representación de CONSTRUCTORA URBANA, S.A., debidamente inscrita en el Registro Público, Sección de Micropelícula Mercantil a Ficha 20812, Rollo 995, Imagen 148, quien en lo sucesivo se llamará EL CONTRATISTA, han convenido celebrar la presente Adenda Nº2 al Contrato NºAL-1-01-05, para la REHABILITACIÓN Y ENSANCHE DE LA CARRETERA PANAMERICANA, TRAMO: TOCUMEN- CRUCE DE LA 24 DE DICIEMBRE, PROVINCIA DE PANAMA, de acuerdo a los siguientes términos:

### PRIMERO: La Cláusula TERCERA quedará así:

### TERCERA: DURACIÓN DEL CONTRATO

EL CONTRATISTA se obliga formalmente a iniciar y concluir la etapa de construcción (Rehabilitación y Ensanche de la Carretera) dentro de lo SETECIENTOS VEINTINUEVE (729) DIAS CALENDARIO, contados a partir de la fecha de la Orden de Proceder; y a darle Mantenimiento a la Carretera, tanto a la vía a rehabilitar y a construir, como a las calles en los poblados, a partir de la fecha del Acta de Recepción Provisional, por un período de SESENTA (60) MESES **CALENDARIO.** 

SEGUNDO: La Cláusula SEXTA quedará así:

### **SEXTA: FIANZA**

EL ESTADO declara que EL CONTRATISTA ha presentado una Fianza Definitiva o de Cumplimiento por el CINCUENTA POR CIENTO (50%) del valor total del Contrato, que responde por la ejecución completa y satisfactoria de la obra, la cual ha sido constituida mediante la Fianza de Cumplimiento No. 85B53997 del contrato No. AL-1-01-05 de ASSA COMPAÑÍA DE SEGUROS, S.A., por la suma de SIETE MILLONES QUINIENTOS CINCUENTA Y DOS MIL SESENTA Y DOS BALBOAS CON 17/100 (B/.7,552.062.17), vigente hasta el 30 de junio de 2007. La fianza de Cumplimiento estará vigente desde el perfeccionamiento del Contrato y durante la vigencia del mismo, lo cual incluye: El plazo otorgado para la ejecución de los trabajos de Rehabilitación y Ensanche hasta la aceptación de dichos trabajos, así como todo el período de Mantenimiento de la Obra especificado (5 años) (período que cubrirá también la garantía contra defecto de construcción) y durante un año adicional, luego de concluido dicho período de mantenimiento, y de acuerdo a los porcentajes del valor total del contrato (y de sus posteriores enmiendas) del punto 7 de las Condiciones Especiales del Pliego de Cargos. Vencido dicho término y no habiendo responsabilidad exigible se cancelará la fianza.

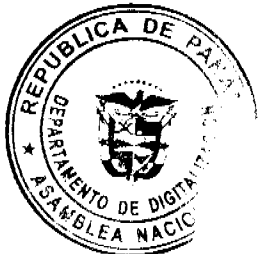

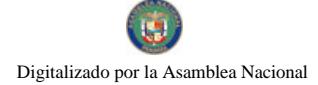

#### Gaceta Oficial Digital, viemes 5 de octubre de 2007

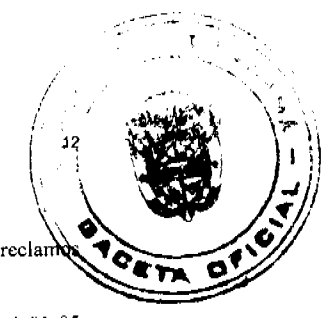

TERCERO: EL CONTRATISTA declara que la presente prórroga no le otorga el derecho de presentar reclar posteriores por los costos de operación y administración durante el periodo adicional concedido.

CUARTO: EL CONTRATISTA y EL ESTADO, acuerdan que todas las demás cláusulas del Contrato NºAL-1-01-05 se mantienen sin alteración alguna.

QUINTO: Al original de esta Adenda no se le adhieren timbres, según lo exige el Artículo 967 del Código Fiscal, toda vez que, se aplica la exención determinada por el Artículo 36 de la Ley 6 de 2 de febrero de 2005, que modifica el numeral 28 del Artículo 973 del Código Fiscal.

Para constancia se extiende y firma esta adenda en la Ciudad de Panamá a los doce (12) días del mes de marzo de 2007.

### **• EL ESTADO**

### BENJAMÍN COLAMARCO PATIÑO CARLOS ALBERTO VALLARINO

Ministro de Obras Públicas Director del Proyecto de Dinamización

**• EL CONTRATISTA** 

### MARTÍN F. SOSA S.

Constructora Urbana. S.A.

### **REFRENDO:**

### CONTRALORÍA GENERAL DE LA REPÚBLICA

Panamá, 2007.

REPUBLICA DE PANAMÁ

### **COMISIÓN NACIONAL DE VALORES**

RESOLUCIÓN CNV No. 134-07

(10 de mayo de 2007)

La Comisión Nacional de Valores,

en uso de sus facultades legales y,

#### **CONSIDERANDO:**

Que el Decreto Ley No.1 de 8 de julio de 1999, Artículo 8, atribuye a la Comisión Nacional de Valores la facultad de expedir licencia a los Corredores de Valores;

Que el Decreto Ley No.1 de 8 de julio de 1999, Título III, Capítulo IV, establece que sólo podrán ocupar el cargo o desempeñar las funciones de Ejecutivo Principal en la República de Panamá, aquellas personas que hayan obtenido la correspondiente licencia expedida por la Comisión;

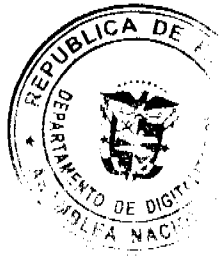

No.25892

#### Gaceta Oficial Digital, viemes 5 de octubre de 2007

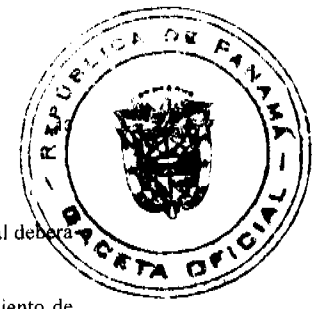

Que el Artículo 49 de la citada excerta legal establece que las personas que soliciten licencia de Ejecutivo Principal de aprobar el examen correspondiente establecido por la Comisión Nacional de Valores;

Que el Acuerdo 2-2004 de 30 de abril de 2004, establece el procedimiento sobre los requisitos para el otorgamiento de licencia y procedimientos de operación de casas de valores, asesor de inversiones, corredor de valores, ejecutivos principal y analistas.

Que, el 14 de marzo de 2002, Juan Pablo Delgado Villarreal, presentó el Examen de Conocimiento administrado por la Comisión Nacional de Valores, como requisito para la obtención de la Licencia de Corredor de Valores, de acuerdo al artículo 40 del acuerdo No.2-2004 de 30 de abril de 2004; y el mismo fue aprobado satisfactoriamente, otorgándose luego de cumplir con los otros requisitos, mediante Resolución CNV-432-02 de 20 de diciembre de 2002, la Licencia de Corredor de Valores, la cual se encuentra vigente;

Que Juan Pablo Delgado Villarreal, presentó el examen complementario de Ejecutivo Principal el 15 de febrero de 2007, administrado por la Comisión Nacional de Valores, como requisito para la obtención de la Licencia de Ejecutivo Principal, y el cual fue aprobado satisfactoriamente;

Que el día 30 de abril de 2007, y en cumplimiento del Acuerdo No.2-2004 de 30 de abril de 2004, ha presentado Solicitud Formal para obtener Licencia de Ejecutivo Principal, acompañada de los documentos exigidos por las leyes aplicables;

Que la solicitud en referencia, así como los documentos sustentatorios, fue analizada por la Dirección Nacional de Mercados de Valores e Intermediarios según informe de fecha 7 de mayo de 2007;

Que, igualmente, la solicitud, así como los documentos sustentatorios, fue analizada por la Dirección Nacional de Asesoría Legal, según informe de fecha 8 de mayo de 2007; y la misma no merece objeciones;

Que, realizados los análisis correspondientes a lo interno de esta Institución, esta Comisión Nacional de Valores estima que Juan Pablo Delgado Villarreal ha cumplido con los requisitos legales de obligatorio cumplimiento para la obtención de la Licencia de Ejecutivo Principal.

#### **RESUELVE:**

PRIMERO: EXPEDIR, como en efecto se expide, Licencia de Ejecutivo Principal a Juan Pablo Delgado Villarreal, portador de la cédula de identidad personal No.8-296-832.

SEGUNDO: INFORMAR a Juan Pablo Delgado Villarreal, que está autorizada a ejercer actividades de negocios propias de la Licencia No. 149 que por este medio se le expide, sujeta al cumplimiento de las disposiciones legales del Decreto Ley No.1 de 8 de julio de 1999, Acuerdos Reglamentarios adoptados por esta Comisión Nacional de Valores y demás disposiciones legales aplicables a los Ejecutivo Principal.

Se advicrte a la parte interesada que contra la presente Resolución cabe el Recurso de Reconsideración el cual deberá ser interpuesto dentro de los cinco (5) días hábiles siguientes a la fecha de la notificación de la presente Resolución.

FUNDAMENTO DE DERECHO: Decreto Ley No.1 de 8 de julio de 1999 y Acuerdo No.2-2004 de 30 de abril de 2004.

NOTIFIOUESE, PUBLIQUESE Y CUMPLASE

Carlos A. Barsallo P.

Comisionado Presidente

Rolando J. de León de Alba

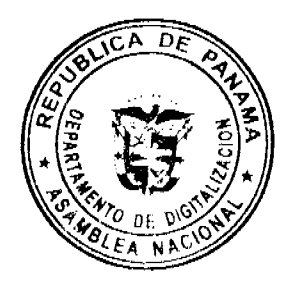

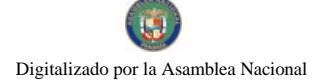

Gaceta Oficial Digital, viernes 5 de octubre de 2007

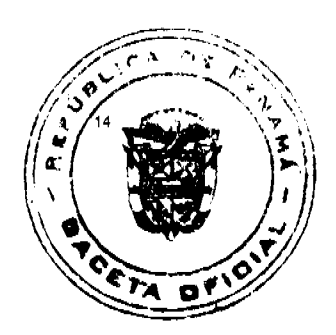

Comisionado Vicepresidente

#### Yanela Yanisselly R.

Comisionada a.i.

# **REPUBLICA DE PANAMA COMISION NACIONAL DE VALORES** Resolución CNV No. 144-2007 De 28 de mayo de 2007 LA COMISIÓN NACIONAL DE VALORES EN USO DE SUS FACULTADES LEGALES,

#### **CONSIDERANDO:**

Que la sociedad FINANCIAL PACIFIC, INC., (en adelante FINANCIAL PACIFIC), inscrita a ficha 433949, Documento 468695 de la sección Mercantil del Registro Público, desde el 23 de mayo de 2003, es una Casa de Valores con licencia expedida por la Comisión Nacional de Valores mediante Resolución No. CNV-319-03 de 31 de diciembre de 2003.

Que conforme a lo establecido en el numeral 2 del artículo 17 del Acuerdo No. 2-2004 de 30 de abril de 2004, toda Casa de Valores deberá suministrar a la Comisión Nacional de Valores, de manera mensual, un informe globalizado respecto a todas las transacciones realizadas por sus corredores de valores, el cual deberá ser presentado a más tardar el día 15 del siguiente mes.

Que en cumplimiento de la disposición antes citada FINANCIAL PACIFIC reportó a la Comisión Nacional de Valores un volumen total de transacciones para el año 2005 de mil ciento setenta y dos millones sesenta y cinco mil doscientos cincuenta y uno con treinta balboas (B/. 1,172,065,251.30).

Que con base en el reporte del volumen total de transacciones para el año 2005 suministrado por FINANCIAL PACIFIC la Comisión Nacional de Valores realizó en distintos medios de comunicación (incluído boletín semanal de la CNV y página web) la publicación de un documento denominado ranking anual de transacciones reportadas por las casas de valores, en el cual FINANCIAL PACIFIC fue colocada en la cuarta posición.

Que dicho ranking anual de transacciones reportadas por las casas de valores fue a su vez publicado por FINANCIAL PACIFIC, en su página web como elemento publicitario positivo, respecto de su posición ante otros competidores que actúan en el ámbito nacional.

Que de conformidad con lo establecido en el artículo 18 del Decreto Ley 1 de 8 de julio de 1999, según fuese modificado por el artículo 2 de la Ley No. 11 de 30 de enero de 2002, las personas registradas o sujetos regulados por la Comisión están en la obligación del pago de una tarifa de supervisión consistente en el caso de las Casas de Valores corresponde al cero punto cero cero veinticinco por ciento (0,0025%) del monto anual de las negociaciones de valores llevadas a cabo, con un mínimo de dos mili quinientos balboas (B/. 2,500.00) y un máximo de veinticino mil balboas (B/. 25,000.00).

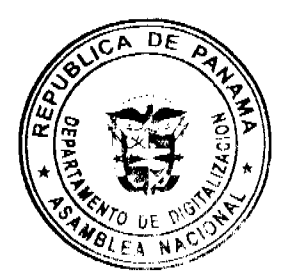

#### Gaceta Oficial Digital, viemes 5 de octubre de 2007

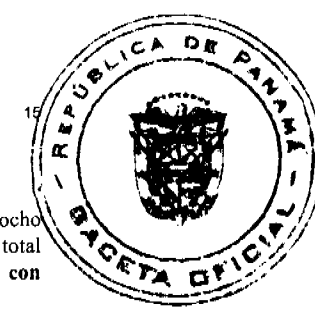

Que el día 18 de enero de 2006, FINANCIAL PACIFIC realizó, en concepto de tarifa de supervisión, un pago por ocho mil quinientos ochenta y dos con diez balboas (B/, 8, 582.10) indicando que dicho monto era calculado en base a un total de transacciones por trescientos cuarenta y tres millones doscientos setenta y nueve mil ciento ochenta y tres con cuarenta y cinco (B/. 343,279,183.45).

Que ante las cifras divergentes respecto al monto total transado, el cual además tiene incidencia directa en el monto a pagar en concepto de tarifa de supervisión, la Dirección Nacional de Administración de la Comisión Nacional de Valores remitió a FINANCIAL PACIFIC nota CNV-5847-ADM-02 de 27 de marzo de 2006, solicitando el pago de la tarifa de supervisión máxima indicada en el artículo 18 del Decreto Ley 1 de 1999, con base al monto total de transacciones reportado de mil ciento setenta y dos millones sesenta y cinco mil doscientos cincuenta y uno con treinta balboas (B/. 1,172,065,251.30).

Que mediante nota de 30 de marzo de 2006 FINANCIAL PACIFIC, dio respuesta a la nota CNV-5841-ADM-02 indicando básicamente lo siguiente: "le confirmamos que al momento de hacer el cálculo para proceder con el pago de la tarifa de supervisión realicé una revisión mes a mes de todos los montos negociados y en ese momento me di cuenta de que hubo unas transacciones en bonos que al momento de registrarlas en el cuadro de Excel, el precio no estaba en porcentaje por lo que el total multiplicado salia muchisimo mayor. El monto pagado se basa en el total del monto negociado de enero a diciembre de 2005 por un monto de B/ 343,279,183.45. Esta es la cifra correcta de negociaciones realizadas por nuestra casa de valores.

Que de conformidad con lo anterior la Comisión Nacional de Valores resolvió, a través de Resolución No. 232-06 de 3 de octubre de 2006 ordenar el inicio de una investigación a FINANCIAL PACIFIC, con el propósito de determinar la existencia de posibles violaciones al Decreto Ley 1 de 1999 o sus reglamentos.

Que una vez cumplidas todas las etapas procesales correspondientes, la Comisión Nacional de Valores a través de Resolución No. 118-07 de 13 de abril de 2007, impuso multa de cuatro mil balboas (B/. 4,000.00) por la por la presentación ante la Comisión de informes y documentos que contenían información engañosa en aspectos de importancia y por no haber presentado la información correctiva una vez que se percataron de la inexactitud de la información presentada.

Que el día 27 de abril de 2007 la sociedad FINANCIAL PACIFIC, presentó recurso de reconsideración contra la Resolución No. 118-07 de 13 de abril de 2007, el cual se fundamentó básicamente en lo siguiente:

Que, para realizar el pago en concepto de tarifa de supervisión a LA COMISIÓN, el día 18 de enero de 2006, la Oficial de Cumplimiento de FINANCIAL PACIFIC, ELENA ARAÚZ DÍAZ, hizo una revisión de las cifras presentadas, mes por mes y se percató de un error involuntario, siendo la cifra correcta de las transacciones de trescientos cuarenta y tres doscientos setenta y nueve mil ciento ochenta y tres con cuarenta y cinco balboas (B/. 343,279,283.45).

Que este fue un error donde no medió engaño ni falsedad por parte de la Oficial de Cumplimiento, ELENA ARAUZ DIAZ basado en el mal cálculo de cifras del volumen de transacciones del mes de julio de 2005. Así lo indica el informe preliminar de investigación emitido por la Dirección Nacional de Mercados y Fiscalización (actual Dirección de Fiscalización y Auditoría) al afirmar "que a esa fecha ellos habían detectado y corregido el error..."y sigue diciendo "Financial Pacific, Inc. Pagó la tarifa de supervisión el 18 de enero de 2006 en base al monto total corregido por ellos internamente y los cuadros estadísticos fueron publicados por la Comisión, con los datos erróneos proporcionados por la Casa de Valores.

Que en los descargos pro FINANCIAL PACIFIC y ELENA ARAÚZ DE DÍAZ, ambas partes aceptan que:

- 1. Presentaron información errada.
- 2. Fue un error involuntario.
- 3. En ningún momento se presentó información falsa o engañosa con intención o conocimiento del hecho.
- 4. No tuvieron la intención de presentar información falsa o engañosa al público general para su beneficio.
- 5. Fue un error involuntario de la Sra. ELENA ARAÚZ DÍAZ haber tardado en hacer la aclaración pertinente.

Que, por su lado, LA COMISIÓN reconoce que se trató de un error cuando en la hoja 4 de la Resolución que impugnamos parcialmente dicha -"con respecto a la presentación de información observa la Comisión que el error en el cálculo del monto de transacciones que terminó abultando de manera incongruente e incorrecta el monto total transado para el año 2005"-.

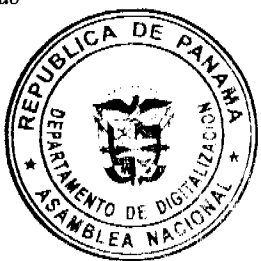

#### Gaceta Oficial Digital, viemes 5 de octubre de 2007

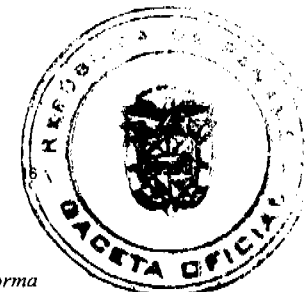

Que con todo respeto, consideramos equivocada la evaluación de LA COMISIÓN al decir que resulta probado de forma clara e inequivoca la violación del artículo 25 del DECRETO-LEY No. 1 de 8 de julio de 1999 "...al haber, con conocimiento del hecho, presentado a la Comisión informes o documentos que en efecto contenian información falsa o engañosa..." ya que todas las partes involucradas en esta investigación, sin excluir a LA COMISIÓN, han reconocido que se trató de un error y la figura del error no se puede dar si hay conocimiento del mismo.

Al analizar la intención en las actuaciones, el error en la realización de un acto y el conocimiento de la comisión del error dentro del mismo no pueden coexistir. No es un error si se sabe que se está cometiendo. Es decir, el error elimina el conocimiento dentro de la realización del acto, descarta la intención de defraudar y anula el engaño y la falsedad que lo tipifica. El aspecto del conocimiento, ausente en nuestro actuar, es esencial para la aplicación de este severo artículo que citamos.

Que, por lo hasta ahora explicado, parcialmente impugnamos, de manera respetuosa la determinación por parte de LA COMISIÓN en calificar de "subjetiva" la responsabilidad de las partes vinculadas ya que, primero, reconoce que "...no ha sido probada la intencionalidad..." y segundo, que cualquier sanción justa de acuerdo con lo que ampara la Ley, debe aplicarse en base a la verdad material, que a todas luces refleja, un error involuntario y no, como ha estimado LA COMISIÓN, a una actuación con conocimiento y que después retracta, como lo hemos argumentado. Es decir, Señores Comisionados, que a lo que nos oponemos con sumo respeto es a la determinación por parte de este Cuerpo Colegiado de una actuación falsa, engañosa y subjetiva de nuestra parte.

Impugnamos parcialmente la Resolución No. 118-07 en cuanto a uso de las palabras "engañosa", "falsa" y "subjetiva" que aparecen en las partes Considerativa y Resolutiva de la misma y solicitamos de manera respetuosa a LA COMISIÓN que reconsidere y cambie el uso de esas palabras "engañosa", "falsa" y "subjetiva" por otras que no califiquen las actuaciones de los vinculados con elementos subjetivos, engañosos o de falsedad ya que estos elementos no proceden pues no han sido demostrados y que, según la misma Comisión Nacional de Valores, "...no ha sido probada la intencionalidad..." pedimos disculpas por el error involuntario de haber reportado cifras sin saber que eran las equivocadas y por lo extemporáneo de la información correctiva.

Que vistos los principales argumentos del recurrente, esta Comisión pasa a resolver lo planteado no sin antes realizar las siguientes consideraciones:

A criterio de esta Comisión, la recurrente basa su solicitud de reconsideración en la intencionalidad o involuntariedad de la conducta sancionado, alegando dentro de ello el supuesto reconocimiento por parte de la Autoridad que sanciona, del error como elemento delimitador de la no intención de violar la norma.

En este sentido la Comisión, tal y como lo expreso en al Resolución No. 118-07 de 13 de abril de 2007, no puede omitir el hecho de que la Casa en ningún momento corrigió las cifras que, por precisamente el crror alegado, eran ampliamente irreales en términos cuantitativos, respecto de aquellas que habían sido transadas.

No obstante la no corrección, la Casa al llegar la fecha de pago de su tarifa de supervisión la cual recordamos es directamente proporcional al momento total de transacciones hechas por la Casa (pero con un piso mínimo y un techo máximo establecido) en el año fiscal inmediatamente anterior, es decir a mayor transacciones mayor es el pago de la tarifa, pagó con base al monto real transado, por cierto mucho menor que el reportado, siendo por tanto una cifra mucho menor que la que hubiese tenido que pagar si el monto reportado hubiese sido cierto. Esto resulta un indicativo claro de que la Casa era plenamente consciente de la situación, pero no fue sino hasta el requerimiento de la Comisión que dicha Casa presentó las aclaraciones pertinentes.

Hasta ese momento la Casa había utilizado, como ya se indicó en la Resolución No. 118-07 de 13 de abril de 2007, su posición en el ranking de casas de valores como argumento positivo de ventas tanto desde la página web de la propia Comisión (entre otros medios utilizados por la Institución) como en su propia página web.

Esta situación quedó claramente establecida en la Resolución No. 118 en prueba de lo cual reproducimos parte de las consideraciones hechas en la misma por parte de la Comisión: "Resulta a todas luces claro que, al pagar una tarifa de supervisión por una suma que correspondía a un monto transado mucho menor que el reportado, FINANCIAL PACIFIC conocía que el monto real era de a trescientos cuarenta y tres millones doscientos setenta y nueve mil ciento ochenta y tres con cuarenta y cinco (B/. 343,279,183.45), sin embargo no reportó, tal y como fuese además aceptado por la casa en sus descargos, dicha incongruencia sino después de que la Comisión hiciera el requerimiento formal del pago máximo de veinticinco mil balboas (B/. 25,000.00) que correspondía al monto de mil ciento setenta y dos millones

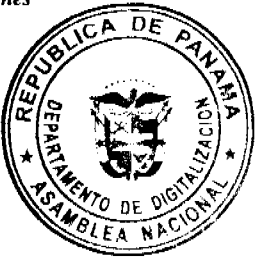

#### Gaceta Oficial Digital, viemes 5 de octubre de 2007

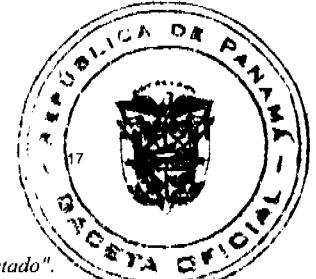

sesenta y cinco mil doscientos cincuenta y uno con treinta balboas (B/. 1,172,065,251.30) según se había reportado

Con relación al argumento del reconocimiento por parte de la Comisión del error cometido por FINANCIAL PACIFIC, consideramos que el recurrente confunde la condición que tiene de errado el reporte de cifras en discusión, con la intencionalidad o no que ello represente. Sin perjuicio no obstante del hecho que ha sido recalcado a lo largo de la Resolución No. CNV- 118-07, y es la no corrección por parte de la Casa de Valores del error que ahora se estudia, sin atender ya a la naturaleza del mismo.

Así las cosas, tenemos que el Diccionario de la Real Academia Española de la Lengua expresa que el término error, entre otras varias definiciones es: 1. m. Concepto equivocado o juicio falso...; 2. m. Acción desacertada o equivocada...5. m. Fis. y Mat. Diferencia entre el valor medido o calculado y el real.

Como puede observarse, las definiciones citadas no hacen estricta alusión a la intencionalidad o no de la conducta errónea sino al hecho de fáctico de no ser irreal, equivoca o falso aquello afirmado, realizado o expresado por error. Si bien en términos jurídicos el error (en todas sus modalidades), conforme a conducta de buena fe constituye un elemento que bajo ciertas circunstancias es eximente de responsabilidad, en el presente caso repetimos que ha sido demostrado que la Casa conocía del error sin haberlo reportado a la Comisión, hecho que corroboró al pagar una tarifa de supervisión con base a un monto menor que a la postre resultó ser el verdadero.

En efecto esto también fue expresado por la Comisión en la Resolución No. 118-07 ahora impugnada al indicar: "La conducta de la casa, básicamente no solo la información no exacta brindada, -y especialmente- su no corrección oportuna cuando descubre la inexactitud, sino a expreso reguerimiento de la Comisión, provoca además una falta de certeza y fiabilidad en la información estadística oficial del mercado que brinda la Comisión basada exclusivamente en lo que le reportan las casas de valores. Con dicha información suministrada por las propias casas se presenta a nivel local e internacional la situación oficial de las actividades en el mercado de valores que operan las casas de valores en o desde Panamá, por lo cual cualquier información falsa o engañosa produce un perjuicio general que afecta la credibilidad de las cifras oficiales". (lo resaltado es propio de la presente Resolución).

Lo anterior hace que sea objetivamente falsa la información presentada y por ende engañosa desde la perspectiva de la información disponible al público inversionista, ambos engañosa o falsa son términos utilizados por la norma, es decir el Decreto Ley 1 de 8 de julio de 1999, para referirse precisamente aquella que no es real con independencia de la intencionalidad de la comisión de la violación probada.

De hecho esto fue parte de una serie de consideraciones y criterios al momento de, una vez probada la conducta, decidir sobre la imposición de una sanción al expresar la Comisión que: "debemos tomar en cuenta factores que indefectiblemente inciden en la decisión como lo es el hecho de que *gún cuando no ha sido probada la intencionalidad* del error cometido en el reporte de transacciones globalizadas realizado en el mes de julio de 2005, en contraste con el hecho de que una vez descubierta la diferencia en las cifras de transacciones realizadas no solo no se notificó a la Comisión del hecho sino que además se utilizó la cifra errada como publicidad positiva para la Casa de Valores, que además no corrige o informa el por qué de la diferencia en los montos transados no es sino hasta después del requerimiento hecho por la propia Comisión". (los resaltados son propios de la presente Resolución).

Por tanto una vez analizados los argumentos del recurrente y habiendo expresado las anteriores consideraciones se,

#### **RESUELVE:**

Artículo Único: Confirmar en todas sus partes la Resolución No. CNV-118-07 de 13 de abril de 2007 mediante la cual se impone multa de CUATRO MIL BALBOAS (B/. 4,000.00) a la Casa de Valores FINANCIAL PACIFIC, INC., por la presentación ante la Comisión de informes y documentos que contenían información engañosa en aspectos de importancia y por no haber presentado la información correctiva una vez que se percataron de la inexactitud de la información presentada.

Se advierte que de conformidad con lo establecido en el artículo 15 del Decreto Ley 1 de 8 de julio de 1999, contra la presente Resolución no cabe recurso por tanto la misma agota la vía gubernativa.

Fundamento legal: Decreto Ley 1 de 8 de julio de 1999, Acuerdo No. 2-2004 de 30 de abril de 2004.

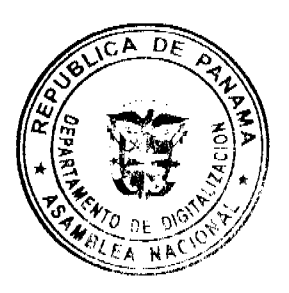

Digitalizado por la Asamblea Nacional

No 25892

Gaceta Oficial Digital, viemes 5 de octubre de 2007

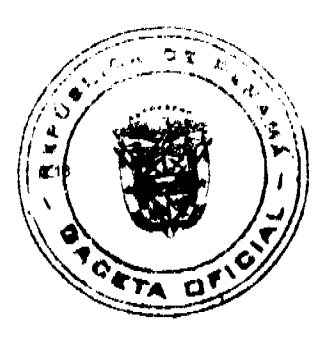

Dada en la ciudad de Panamá a los veintiocho días del mes de mayo de 2007.

Carlos A. Barsallo P.

Comisionado Presidente

Rolando J. de León de Alba

Comisionado Vicepresidente

Yanela Yanisselly

Comisionada, a.i.

República de Panamá

#### Superintendencia de Bancos

RESOLUCIÓN S. B. P. No.110-2007

(de 27 de julio de 2007)

El Superintendente de Bancos

en uso de sus facultades legales, y

### **CONSIDERANDO:**

Que BANCO DE GUAYAQUIL (PANAMÁ) S.A., sociedad anónima organizada y existente de conformidad con las leyes de la República de Panamá, inscrita a ficha 571723, documento 1150858 en el Sistema Tecnológico de Información del Registro Público, ha presentado solicitud de Licencia General para llevar a cabo el Negocio de Banca en cualquier parte de la República de Panama y transacciones que se perfeccionen, consuman o surtan sus efectos en el exterior, y realizar aquellas otras actividades que la Superintendencia autorice;

Que mediante Resolución S.B.P. No. 060-2007 de 22 de mayo de 2007, se otorgó Permiso Temporal a BANCO DE GUAYAQUIL (PANAMÁ), S.A. para protocolizar e inscribir en el Registro Público los documentos relativos a su constitución;

Que la solicitud de Licencia General de BANCO DE GUAYAQUIL (PANAMÁ), S.A. cumple con los requisitos y criterios establecidos por esta Superintendencia de Bancos para el otorgamiento de Licencia General, y

Que de conformidad con el Numeral I del Artículo 17 del Decreto Ley No. 9 de 26 de febrero de 1998, corresponde al Superintendente de Bancos resolver sobre la solicitud de BANCO DE GUAYAQUIL, S.A.

### **RESUELVE:**

ARTÍCULO ÚNICO: Otorgase Licencia General a BANCO DE GUAYAQUIL (PANAMÁ), S.A. para llevar a cabo el Negocio de Banca en

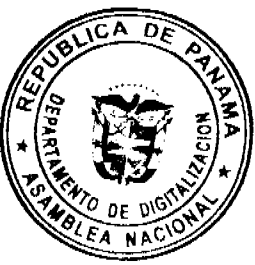

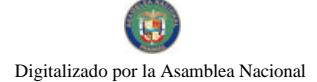

#### Gaceta Oficial Digital, viemes 5 de octubre de 2007

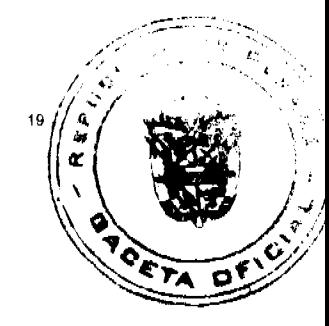

cualquier parte de la República de Panamá y transacciones que se perfeccionen, consuman

o surtan sus efectos en el exterior, y realizar aquellas otras actividades que la

#### Superintendencia autorice.

Dada en la Ciudad de Panamá, a los veintisiete (27) días del mes de julio de dos mil siete (2007).

### NOTIFÍQUESE, PUBLÍQUESE Y CÚMPLASE.

Olegario Barrelier

Superintendente de Bancos

### **ACUERDO Nº.12**

### (De 20 de marzo de 2007)

Por medio del cual se autoriza la venta de un bien municipal y se autoriza al Alcalde del Distrito de Aguadulce para que realice los trámites correspondientes para dicha venta y firme la documentación que se requiera para tal fin.

# EL CONSEJO MUNICIPAL DEL DISTRITO DE AGUADULCE,

#### CONSIDERANDO:

Que la finca N°.11019, inscrita en el Registro Público, a Tomo N°.1485, Folio N°.348, Sección de la Propiedad, Provincia de Coclé, y las mejoras construidas sobre la referida finca propiedad del Municipio de Aguadulce, ubicada en Vía Interamericana, frente a la comunidad de El Estero San José, no produce ningún tipo de utilidad y beneficio para el Municipio, que al contrario, conlleva gastos debido al mantenimiento y custodia de este bien en el que por varios años funcionó el Abattoir de Aguadulce;

Que cada vez más se deterioran las mejoras y los equipos que eran utilizados en el Abattoir, que desde que dejó de funcionar están siendo hurtados;

Que los dineros que se obtengan por la venta de este bien podrán ser utilizados en obras o en la adquisición de vehículos para mejorar el servicio de la recolección de basura;

Que es facultad de los Consejos Municipales disponer de los bienes y derechos del Municipio, de conformidad a lo establecido en el Numeral 7 del Artículo 17 de la Ley 106 de 8 de octubre de 1973, modificada por la Ley 52 de 1984;

Que debe autorizarse al Alcalde Municipal para que realice los trámites correspondientes, tendientes a la venta de este bien, y para que firme la documentación requerida para este fin;

#### **ACUERDA:**

ARTÍCULO PRIMERO: Autorizar la venta de la finca Nº.11019, inscrita al Tomo Nº.1485, Folio 348, Registro Público, Sección de la Propiedad, Provincia de Coclé, propiedad de Municipio de Aguadulce, ubicada en Vía Interamericana, frente a la comunidad de El Estero San José y de las mejoras construidas sobre la misma, con los equipos existentes.

ARTÍCULO SEGUNDO: Autorizar al Alcalde Municipal del Distrito de Aguadulce para que realice los trámites correspondientes, dirigidos a hacer efectiva la venta de este bien y para que firme la documentación requerida con este fin.

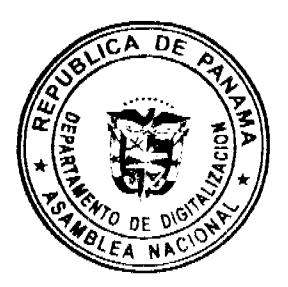

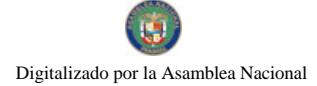

Gaceta Oficial Digital, viemes 5 de octubre de 2007

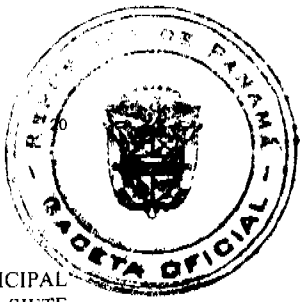

ARTÍCULO TERCERO: Este Acuerdo regirá a partir de su sanción.

DADO EN EL SALÓN DE SESIONES "JOSÉ GREGORIO QUEZADA" DEL HONORABLE CONSEJO MUNICIPAL DEL DISTRITO DE AGUADULCE, A LOS VEINTISIETE (27) DÍAS DEL MES DE MARZO DE DOS MIL SIETE  $(2007)$ .

H.C. JORGE E. VISUETTI L. LIC. LUIS A. VILLARRUÉ G.

Presidente del Consejo Municipal Secretario General del Concejo

ALCALDÍA MUNICIPAL DEL DISTRITO DE AGUADULCE.- Dos (2) de abril de dos mil siete (2007).

### **SANCIONADO**

### COMUNÍQUESE Y CÚMPLASE

EL ALCALDE,

PROF. ALONSO A. NIETO R

SECRETARIA,

YATCENIA D. DE TEJERA

# **AVISOS**

AVISO No.33

El suscrito JUEZ PRIMERO SECCIONAL DE FAMILIA DEL PRIMER CIRCUITO JUDICIAL DE PANAMA.- HACE SABER QUE: Dentro del proceso de INTERDICCIÓN propuesto por GISELA ARGELIS MONTENEGRO AGUILAR contra IVAN ARIEL MONTENEGRO AGUILAR, se ha dictado un auto cuya fecha y parte resolutiva es la siguiente: SENTENCIA No.225 JUZGADO PRIMERO SECCIONAL DE FAMILIA DEL PRIMER CIRCUITO JUDICIAL DE PANAMA. Panamá, cinco (5) de abril de dos mil siete (2007). VISTOS: Por lo antes expuesto, el suscrito JUEZ PRIMERO SECCIONAL DE FAMILIA DEL PRIMER CIRCUITO JUDICIAL DE PANAMA, administrando justicia en nombre de la República y por autoridad de la Ley, DECRETA LA INTERDICCIÓN LEGAL DE ARIEL IVAN MONTENEGRO AGUILAR con cédula de identidad personal No.8-283-840. En consecuencia, se designa como tutora del interdicto a la señora GISELA ARGELIS MONTENEGRO AGUILAR, mujer, panameña, mayor de edad, con cédula de identidad personal No.8-161-734, quien deberá comparecer a este Despacho, a fin de que se le discierna en firme en su cargo. Se ORDENA a la señora GISELA ARGELIS MONTENEGRO AGUILAR, la rendición de cuentas periódicas de su gestión y también se le recuerda que, según lo dispuesto en el artículo 395 del Código de la Familia, no podrá desempeñar tales funciones hasta que su nombramiento sea inscrito en la Sección de Tutelas. También se le advierte a la señora GISELA ARGELIS MONTENEGRO AGUILAR, que los artículos 444 y 445 del Código de la Familia regulan de forma expresa las obligaciones del Tutor y los casos en que requieren autorización judicial en actos de disposición que guarden relación tanto con los bienes como con la persona del incapaz. Dispóngase lo pertinente para que la señora GISELA ARGELIS MONTENEGRO AGUILAR, dentro de los ocho (8) días siguientes a la aceptación del cargo, tal como lo establece el artículo 434 del Código de la Familia. Consúltese la presente Sentencia con el Tribunal Superior de Familia, en atención a lo dispuesto 1225 y 1323 del Código Judicial. Por ejecutoriada esta Sentencia publíquese la misma en Gaceta Oficial e inscribase en la Sección de Tutela del Registro Civil y en el Registro Público, en virtud de lo que señalan el artículo 300 del Código Civil vigente; 395, 463 y 469 del Código de la Familia. Archivese el presente expediente previa anotación de su salida en el libro respectivo. FUNDAMENTO DE DERECHO: Artículo 781, 917, 1225, 1323, 1307, 7 y ss. del Código Judicial, Artículos 408 y ss del Código de la Familia. NOTIFIQUESE, CONSULTESE, PUBLIQUESE e INSCRIBASE, (Fdos.) El Juez y la Secretaria. Dentro del Proceso de INTERDICCIÓN propuesto por GISELA ARGELIS MONTENEGRO AGUILAR contra IVAN ARIEL MONTENEGRO AGUILAR, el Tribunal Superior de Familia ha dictado una resolución cuya fecha y parte resolutiva es la siguiente: TRIBUNAL SUPERIOR DE FAMILIA. Panamá, seis (6) de agosto de dos mil siete (2007). VISTOS: ... En consecuencia, EL TRIBUNAL SUPERIOR DE FAMILIA, Administrando justicia en nombre de la República y por autoridad de la Ley,

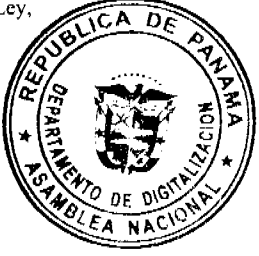

Gaceta Oficial Digital, viernes 5 de octubre de 2007

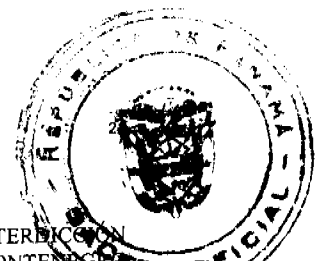

APRUEBA la sentencia No.225, de cinco (5) de abril de dos mil siete (2007), dentro del proceso de INTEREE incoado por la señora GISELA ARGELIS MONTENEGRO AGUILAR contra ARIEL IVAN MONTENT AGUILAR. NOTIFIQUESE, (Fdos.) Los Magistrados y la Secretaria. Por tanto se fija el presente AVISO en la secretaria del Tribunal y copia autenticada son entregadas a la parte interesada para su correspondiente publicación. Panamá, 25 de septiembre de 2007. LCDA. ILKA CEDEÑO DE NÚÑEZ. JUEZ PRIMERO SECCIONAL DE FAMILIA DEL PRIMER CIRCUITO JUDICIAL DE PANAMA. LCDA. YELITZA GONZALEZ, SECRETARIA JUDICIAL AD-HOC. L.201-253139. Primera Publicación.

#### AVISO No.30

El suscrito JUEZ PRIMERO SECCIONAL DE FAMILIA DEL PRIMER CIRCUITO JUDICIAL DE PANAMA. HACE SABER QUE: Dentro del proceso de INTERDICCIÓN propuesto por AUGUSTO PASTOR CRUZ RUIZ contra MAURICIO CRUZ CHAVEZ, se ha dictado un auto cuya fecha y parte resolutiva es la siguiente: SENTENCIA No.84 JUZGADO PRIMERO SECCIONAL DE FAMILIA DEL PRIMER CIRCUITO JUDICIAL DE PANAMA. Panamá, siete (7) de febrero de dos mil siete (2007). VISTOS: En mérito de lo expuesto, el suscrito JUEZ PRIMERO SECCIONAL DE FAMILIA DEL PRIMER CIRCUITO JUDICIAL DE PANAMA, administrando justicia en nombre de la República y por autoridad de la Ley, DECRETA LA INTERDICCIÓN JUDICIAL DE MAURICIO CRUZ CHAVEZ, varón, panameño, mayor de edad, con cédula de identidad personal No.7-24-91. Se designa como TUTOR del interdicto a su hijo el señor AUGUSTO PASTOR CRUZ RUIZ, varón, panameño, mayor de edad, con cédula de identidad personal No.7-62-973, quien deberá comparecer a este Despacho a fin de que se le discierna en firme en su cargo. Se releva al tutor de prestar caución para ejercer el presente cargo, de acuerdo a lo dispuesto por el artículo 433 del Código de la Familia. También se le advierte al señor AUGUSTO PASTOR CRUZ RUIZ, que los artículos 444 y 445 del Código de la Familia regulan de forma expresa las obligaciones del Tutor y los casos en que requieren autorización judicial en actos de disposición que guarden relación tanto con los bienes como con la persona del incapaz. Dispóngase lo pertinente para que el señor AUGUSTO PASTOR CRUZ RUIZ, promueva la formación de inventario judicial de los bienes de los bienes del señor MAURICIO CRUZ CHAVEZ, dentro de los ocho (8) días siguientes a la aceptación del cargo, tal como lo establece el artículo 434 del Código de la Familia. CONSÚLTESE la presente Sentencia con el Tribunal Superior de Familia, en atención a lo dispuesto 1225 y 1323 del Código Judicial. Por ejecutoriada esta Sentencia publíquese la misma en Gaceta Oficial e inscribase en la Sección de Tutelas del Registro Civil, en virtud de lo que señala el artículo 395 del Código de la Familia y el artículo 300 del Código Civil vigente. Archívese el presente expediente previa anotación de su salida en el libro respectivo. FUNDAMENTO DE DERECHO: Artículo 298 y 330 del Código Civil, y artículos 407 y ss. del Código de la Familia. NOTIFIQUESE, CONSULTESE, PUBLIQUESE e INSCRIBASE, (Fdos.) El Juez y la Secretaria. Dentro del Proceso de INTERDICCIÓN propuesto por AUGUSTO PASTOR CRUZ RUIZ contra MAURICIO CRUZ CHAVEZ, el Tribunal Superior de Familia ha dictado una resolución cuya fecha y parte resolutiva es la siguiente: TRIBUNAL SUPERIOR DE FAMILIA. Panamá, veintinueve (29) de junio de dos mil siete (2007). VISTOS: ... En mérito de lo expuesto, EL TRIBUNAL SUPERIOR DE FAMILIA, Administrando justicia en nombre de la República y por autoridad de la Ley, APRUEBA la sentencia No.84, de siete (7) de febrero de dos mil siete (2007), emitida por el JUZGADO PRIMERO SECCIONAL DE FAMILIA DEL PRIMER CIRCUITO JUDICIAL DE PANAMA, en la cual se decretó la interdicción de MAURICIO CRUZ CHAVEZ y se nombró a su hijo, AUGUSTO PASTOR CRUZ, como tutor de su padre. NOTIFIQUESE, Los Magistrados y Secretaria (fdo.). Por tanto se fija el presente AVISO en la secretaria del Tribunal y copia autenticada son entregadas a la parte interesada para su correspondiente publicación. Panamá, 13 de septiembre de 2007. LCDO. EMILIANO RAMON PEREZ S. JUEZ PRIMERO SECCIONAL DE FAMILIA DEL PRIEMR CIRCUITO JUDICIAL DE PANAMA. LCDA. AURORA CARREIRO, SECRETARIA JUDICIAL. L.201-250944. Única Publicación. L.201-252781. Primera Publicación.

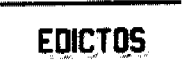

REPUBLICA DE PANAMA, AGUADULCE PROVINCIA DE COCLE, EDICTO PUBLICO No. 49-07 La Alcaldesa Encargada Municipal del Distrito de Aguadulce, al público HACE SABER: Que la Sra. CECILIA RAMOS DE LOAIZA, mujer, panameña, mayor de edad, viuda, con cédula de identidad personal 9-113-1746, con domicilio en Aguadulce, Corregimiento de Aguadulce, Distrito de Aguadulce, actuando en su propio nombre y representación,

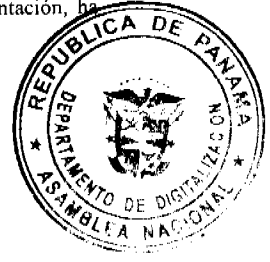

#### Gaceta Oficial Digital, viemes 5 de octubre de 2007

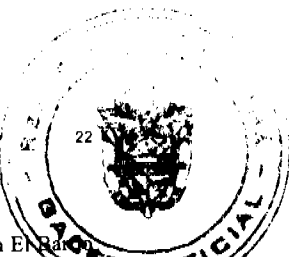

solicitado la adjudicación a titulo de plena propiedad por venta de un (1) lote de terreno municipal, ubicado en E Pozo Azul, Corregimientos de Aguadulce, Distrito de Aguadulce, y dentro de las áreas adjudicables pertenecientes finca 967 inscrita al tomo 137, folio 552, propiedad del Municipio de Aguadulce. Tal como se describe en el plano No. RP-20-01-2949, inscrito en la Dirección General de Catastro del Ministerio de Economía y Finanzas, el día 11 de mayo de 1983. Con una superficie de SEISCIENTOS CINCUENTA Y DOS METROS CUADRADOS (652.00 mts2) y dentro de los siguientes linderos y medidas: NORTE: Norberto González, usuario de la Finca 967 y mide 38.21 mts. SUR: Osvaldo Macías, usuario de la Finca 967 y mide 35.58 mts. ESTE: Servidumbre y David Torres, usuario de la finca 967 y mide 17.38. OESTE: Domingo de León finca 1887 y mide 18.16 mts. Con base a lo que dispone el Acuerdo Municipal No. 6 del 30 de enero de 1995, se fija este edicto en lugar visible de este Despacho y en la Corregiduría respectiva, por un lapso de quince (15) días hábiles para que dentro de este tiempo puedan oponerse la (s) persona (s) que se siente (n) afectada (s) por la presente solicitud. Copia de este edicto se le entregará a la interesada para que la publique en un diario de circulación nacional por tres días seguidos y un día en la Gaceta Oficial. Aguadulce, 14 de septiembre de 2007. La Alcalde Encargada (fdo.) ALONSO A. NIETO, La Secretaria (fdo.) YATCENIA DE TEJERA. L.201-252799.

REPUBLICA DE PANAMA MINISTERIO DE DESARROLLO AGROPECUARIO DIRECCIÓN NACIONAL DE REFORMA AGRARIA REGION 1. CHIRIQUI EDICTO No. 587-2007 El Suscrito Funcionario Sustanciador de la Reforma Agraria del Ministerio de Desarrollo Agropecuario de Chiriquí, al público; HACE SABER: Que el Señor (a) PEDRO PABLO GONZALEZ GONZALEZ vecino del corregimiento de CABECERA Distrito de DOLEGA, portador de la cédula de identidad personal No. 4-126-2272, ha solicitado a la Dirección de Reforma Agraria, mediante solicitud No. 4-0317-05, según plano aprobado No. 407-08-21247, la adjudicación a Título Oneroso, de una parcela de tierra baldía nacional adjudicable, con una superfície de: 0hás.+2836.37 M2, ubicada en SANTA ROSA, Corregimiento de LOS ALGARROBOS, Distrito de DOLEGA, Provincia de CHIRIQUI, cuyo linderos son los siguientes: NORTE: EVERARDO SERRANO G., CAMINO, MILAGROS DEL C. DAYMOND, EMIDGIO J. SERRANO. SUR: MARIA DEYANIRA GONZALEZ DE GUEDEZ. ESTE: ALVARO SERRANO. OESTE: CARRETERA. Para efectos legales se fija el presente edicto en lugar visible de este Despacho, en la Alcaldía de DOLEGA o en la corregiduria de LOS ALGARROBOS y copias del mismo se entregarán al interesado para que las haga publicar en los Órganos de publicidad correspondiente, tal como lo ordena el artículo 108 del Código Agrario. Este Edicto tendrá una vigencia de quince (15) días a partir de su última publicación. Dado en David, a los 14 días del mes de septiembre de 2007. (fdo.) ING. FULVIO ARAUZ G., Funcionario Sustanciador. (fdo.) ELVIA ELIZONDO, Secretaria Ad-Hoc. L.201-250476.

República de Panamá Ministerio de Desarrollo Agropecuario Departamento de Reforma Agraria Región 10 Darién. Edicto No. 018-07 El suscrito Funcionario Sustanciador del Departamento de Reforma Agraria en la Provincia de DARIEN al público: HACE SABER Que el señor (a), ERICK JAVIER CABRERA RAMIREZ, con cédula de identidad personal No. 4-148-683, vecino (a) de Metetí, Corregimiento de Metetí, Distrito de Pinogana, ha solicitado a la Dirección Nacional de Reforma Agraria, mediante solicitud No. 5-049-05, según plano aprobado No. 502-08-1750, la adjudicación a título oneroso de una parcela de tierra baldía nacional adjudicable, con una superficie de 0has.+ 1,384.88 mc., ubicada en la localidad de Metetí Centro, Corregimiento de Metetí, Distrito de Pinogana, Provincia de Darién, comprendido dentro de los siguientes linderos: Norte: Calles a otros lotes, Vereda a otros lotes. Sur: Zanja, Beatriz García Rodríguez. Este: Calles a otros lotes. Oeste: Vereda a otros lotes, Beatriz García Rodríguez. Para los efectos legales, se fija el presente Edicto en lugar visible de este Despacho, en la Alcaldía Municipal del Distrito de Pinogana, de la Corregiduria de Metetí, y copias del mismo se entregan al interesado para que las haga publicar en los órganos de publicidad correspondientes, tal como lo ordena el artículo 108 del Código Agrario. Este edicto tendrá una vigencia de quince (15) días a partir de la última publicación. Dado en Santa Fe, a los 24 días del mes de mayo de 2007. (fdo.) Agr. Luis Agrazalez, Secretaria Ad-Hoc., (fdo.) Téc. Janeva Valencia, Funcionaria Sustanciadora. L.201-252826.

REPUBLICA DE PANAMA MUNICIPIO DE ARRAIJAN EDICTO No. 39-07. Arraiján, 20 de junio de 2007. El Suscrito Alcalde del Distrito de Arraiján, HACE SABER: Que ALEXANDER AUGUSTO CAMPOS SARMIENTO, portador de la cédula de identidad personal No. 8-789-881, con domicilio en Juan Demóstenes Arosemena- Calle 6ta., ha solicitado a este Despacho la adjudicación a título de Compra y Venta, de un lote de terreno que forma parte de la Finca 3843, inscrita al Tomo 78, Folio 260 de propiedad de este Municipio, ubicado en Juan Demóstenes Arosemena, con un área de 1645.74 mts2. y Plano No.80102-109193, dentro de los siguientes linderos y medidas: NORTE: CARRETERA DE CERO TIGRE y mide: 44.673 mts. SUR: RICARDO CAMPOS SARMIENTO y mide: 33.71 mts. ESTE: VERED

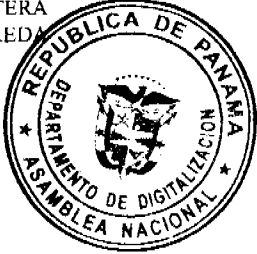

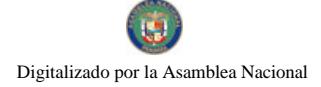

#### Gaceta Oficial Digital, viemes 5 de octubre de 2007

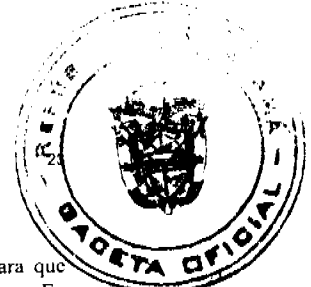

LOS SARMIENTOS y mide: 40.12 mts. OESTE: IDALIA YAMILETH SARMIENTO y mide: 44.46 mts. Para quo dentro del término de dos (2) días siguientes a la última publicación se hagan valer los derechos a que haya lugar. En atención a lo que dispone el Artículo Séptimo del Acuerdo No.22 del 1º de junio de 2004, se ordena la publicación del presente edicto, por tres (3) consecutivos en un periódico de circulación nacional y por diez (10) días en la Secretaria General de este Despacho, copias del mismo se entregarán al interesado para tal efecto. Fíjese y Publíquese, (fdo.) Alcalde Municipal. (fdo.) Secretaria General. L.201-252894.

REPUBLICA DE PANAMA MUNICIPIO DE ARRAIJAN EDICTO No. 40-07. Arraiján, 20 de junio de 2007. El Suscrito Alcalde del Distrito de Arraiján, HACE SABER: Que RICARDO ENRIQUE CAMPOS SARMIENTO, portador de la cédula de identidad personal No. 8-775-320, con domicilio en Juan Demóstenes Arosemena- Calle 6ta. Norte, ha solicitado a este Despacho la adjudicación a título de Compra y Venta, de un lote de terreno que forma parte de la Finca 3843, inscrita al Tomo 78, Folio 260 de propiedad de este Municipio, ubicado en Juan Demóstenes Arosemena, con un área de 1590.26 mts2. y Plano No.80102-109194, dentro de los siguientes linderos y medidas: NORTE: IDALIA SARMIENTO Y ALEXANDER CAMPOS y mide: 68.22 mts. SUR: VICENTE BARRIA y mide: 59.41 mts. ESTE: VEREDA SARMIENTO y mide: 25.55 mts. OESTE: GILBERTO MORALES VILLARREAL y mide: 68.22 mts. Para que dentro del término de dos (2) días siguientes a la última publicación se hagan valer los derechos a que haya lugar. En atención a lo que dispone el Artículo Séptimo del Acuerdo No.22 del 1º de junio de 2004, se ordena la publicación del presente edicto, por tres (3) consecutivos en un periódico de circulación nacional y por diez (10) días en la Secretaría General de este Despacho, copias del mismo se entregarán al interesado para tal efecto. Fíjese y Publiquese, (fdo.) Alcalde Municipal. (fdo.) Secretaria General. L.201-252898.

REPUBLICA DE PANAMA MUNICIPIO DE ARRAIJAN EDICTO No. 41-07. Arraiján, 20 de junio de 2007. El Suscrito Alcalde del Distrito de Arraiján, HACE SABER: Que IDALIA YAMILETH SARMIENTO FLORES, portadora de la cédula de identidad personal No. 8-774-948, con domicilio en CALLE VI TA JUAN DEMÓSTENES AROSEMENA, ha solicitado a este Despacho la adjudicación a título de Compra y Venta, de un lote de terreno que forma parte de la Finca 3843, inscrita al Tomo 78, Folio 260 de propiedad de este Municipio, ubicado en Juan Demóstenes Arosemena, con un área de 1646.76 mts2. y Plano No.80102-109192, dentro de los siguientes linderos y medidas: NORTE: CARRETERA DE CERRO TIGRE y mide: 38.556 mts. SUR: RICARDO ENRIQUE CAMPOS SARMIENTO y mide: 34.51 mts. ESTE: ALEXANDER AUGUSTO CAMPOS SARMIENTO y mide: 44.46 mts. OESTE: GILBERTO MORALES VILLARREAL y mide: 46.01 mts. Para que dentro del término de dos (2) días siguientes a la última publicación se hagan valer los derechos a que haya lugar. En atención a lo que dispone el Artículo Séptimo del Acuerdo No.22 del 1º de junio de 2004, se ordena la publicación del presente edicto, por tres (3) consecutivos en un periódico de circulación nacional y por diez (10) días en la Secretaría General de este Despacho, copias del mismo se entregarán al interesado para tal efecto. Fíjese y Publíquese, (fdo.) Alcalde Municipal. (fdo.) Secretaria General. L.201-252898.

REPUBLICA DE PANAMA MUNICIPIO DE ARRAIJAN EDICTO No. 42-07. Arraiján, 20 de junio de 2007. El Suscrito Alcalde del Distrito de Arraiján, HACE SABER: Que VICENTE BARRIA, portador de la cédula de identidad personal No. 2-30-992, con domicilio en Calle 6ta. Juan Demóstenes Arosemena, ha solicitado a este Despacho la adjudicación a título de Compra y Venta, de un lote de terreno que forma parte de la Finca 3843, inscrita al Tomo 78, Folio 260 de propiedad de este Município, ubicado en Juan Demóstenes Arosemena, con un área de 1589.01 mts2. y Plano No.80102-109190, dentro de los siguientes linderos y medidas: NORTE: RICARDO ENRIQUE CAMPOS SARMIENTO y mide: 59.41 mts. SUR: FRANCISCO VICENTE SÁNCHEZ BARRIA y mide: 47.69 mts. ESTE: VEREDA LOS SARMIENTOS y mide: 30.53 mts. OESTE: GILBERTO MORALES VILLARREAL y mide: 29.654 mts. Para que dentro del término de dos (2) días siguientes a la última publicación se hagan valer los derechos a que haya lugar. En atención a lo que dispone el Artículo Séptimo del Acuerdo No.22 del 1º de junio de 2004, se ordena la publicación del presente edicto, por tres (3) consecutivos en un periódico de circulación nacional y por diez (10) días en la Secretaria General de este Despacho, copias del mismo se entregarán al interesado para tal efecto. Fíjese y Publíquese, (fdo.) Alcalde Municipal. (fdo.) Secretaria General. L.201-252896.

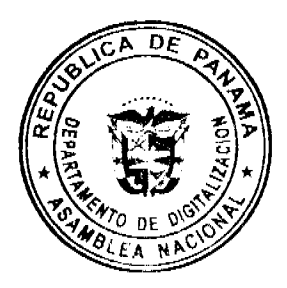

#### Gaceta Oficial Digital, viernes 5 de octubre de 2007

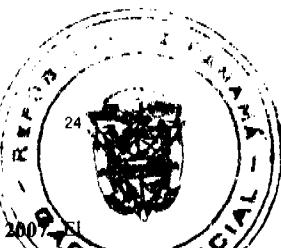

REPUBLICA DE PANAMA MUNICIPIO DE ARRAIJAN EDICTO No. 43-07. Arraiján, 20 de junio de 200 Suscrito Alcalde del Distrito de Arraiján, HACE SABER: Que FRANCISCO VICENTE SÁNCHEZ BARRIA, poro de la cédula de identidad personal No. 8-464-219, con domicilio en Juan Demóstenes Arosemena, ha solicitado a este Despacho la adjudicación a título de Compra y Venta, de un lote de terreno que forma parte de la Finca 3843, inscrita al Tomo 78, Folio 260 de propiedad de este Municipio, ubicado en Juan Demóstenes Arosemena, con un área de 1758.33 mts2. y Plano No. 80102-109191, dentro de los siguientes linderos y medidas: NORTE: VICENTE BARRIA y mide: 52.982 mts. SUR: MUNICIPIO DE ARRAIJAN y mide: 36.516 mts. ESTE: ARMANDO GONZALEZ y mide: 37.516 mts. OESTE: GILBERTO MORALES VILLARREAL y mide: 45.046 mts. Para que dentro del término de dos (2) dias siguientes a la última publicación se hagan valer los derechos a que haya lugar. En atención a lo que dispone el Artículo Séptimo del Acuerdo No.22 del 1º de junio de 2004, se ordena la publicación del presente edicto, por tres (3) consecutivos en un periódico de circulación nacional y por diez (10) días en la Secretaría General de este Despacho, copias del mismo se entregarán al interesado para tal efecto. Fíjese y Publiquese, (fdo.) Alcalde Municipal. (fdo.) Secretaria General. L.201-252895.

REPUBLICA DE PANAMA MINISTERIO DE DESARROLLO AGROPECUARIO DEPARTAMENTO REGIONAL DE REFORMA AGRARIA REGION No. 1, CHIRIQUI EDICTO No. 606-2007 El Suscrito Funcionario Sustanciador de la Dirección Nacional de Reforma Agraria en la Provincia de Panamá, al público; HACE CONSTAR: Que el (los) Señor (a) CLEMENTINA MIRANDA QUIEL, vecino (a) de SAN MATEO, Corregimiento de CABECERA, Distrito de DAVID, Provincia de CHIRIQUI, portador de la cédula de identidad personal No.4-21-28, ha solicitado a la Dirección Nacional de Reforma Agraria mediante solicitud No. 4-0510 de 19 de 05 de 2005, según plano aprobado No. 404-02-21139, la adjudicación del Título Oneroso de una parcela de tierra Baldía Nacional adjudicable, con una superfície total de 05 + 9065.48 M2. El terreno está ubicado en la localidad de EL NANCE, Corregimiento de CALDERA, Distrito de BOQUETE, Provincia de CHIRIQUI; comprendida dentro de los siguientes linderos: NORTE: MARIA DOLORES GUERRA ROMERO. SUR: SERVIDUMBRE. ESTE: SERVIDUMBRE. OESTE: CAMINO. Para los efectos legales se fija el presente edicto en lugar visible de este Despacho, en la Alcaldía del Distrito de BOQUETE o en la corregiduría de CALDERA y copias del mismo se entregaran al interesado para que las haga publicar en los Órganos de publicidad correspondientes, tal como lo ordena el artículo 108 del Código Agrario. Este Edicto tendrá una vigencia de quince (15) días a partir de su última publicación. Dado en David, a los 25 días del mes de septriembre de 2007. (fdo.) ING. FULVIO ARAUZ G., Funcionario Sustanciador. (fdo.) CECILIA GUERRA DE C., Secretaria Ad-Hoc. L.201-252109.

REPUBLICA DE PANAMA MINISTERIO DE DESARROLLO AGROPECUARIO DIRECCIÓN NACIONAL DE REFORMA AGRARIA REGION No. Metropolitana, EDICTO No. AM-127-07 El Suscrito Funcionario Sustanciador de la Dirección Nacional de Reforma Agraria del Ministerio de Desarrollo Agropecuario, en la provincia de Panamá, al público HACE CONSTAR: Que el Señor (a) ALFREDO ANTONIO RODRÍGUEZ ORTIZ y ELBA ESTHER RAMÍREZ DE RODRIGUEZ, Vecinos (a) de AGUA BUENA corregimiento CHILIBRE del Distrito de PANAMA, Provincia de PANAMA, portador de la cédula de identidad personal No. 8-238-1301 y 8-317-346, han solicitado a la Dirección Nacional de Reforma Agraria mediante solicitud No. AM-172-06 del 26 de julio de 2006, según plano aprobado No. 808-15-18740 del 20 de abril de 2007, la adjudicación del título oneroso de una parcela de tierra patrimonial adjudicables con una superfície total de 0Has.+1,134.09 M2. que forman parte de la Finca No. 6420, inscrita al Tomo 206, Folio 252 Propiedad del Ministerio de Desarrollo Agropecuario. El terreno está ubicado en la localidad de AGUA BUENA, Corregimiento CHILIBRE, Distrito de PANAMA, Provincia de PANAMA, comprendida dentro de los siguientes linderos: NORTE: ESTHER RODRÍGUEZ DE ALMANZA, AURA ORTIZ DE RODRÍGUEZ, JUANA EVELIA RODRÍGUEZ DE PITTI. SUR: JUANA ROBLES DE RODRÍGUEZ, DOMINGO ESPINOSA. ESTE: SERVIDUMBRE DE 5.00 METROS DE ANCHO. OESTE: SERVIDUMBRE DE 5.00 METROS DE ANCHO. Para los efectos legales se fija el presente Edicto en lugar visible de este Despacho, en la Alcaldía del Distrito de PANAMA o en la corregiduría de CHILIBRE y copia del mismo se le entregará al interesado para que los haga publicar en los órganos de publicidad correspondientes, tal como lo ordena el artículo 108 del Código Agrario. Este Edicto tendrá una vigencia de quince (15) días a partir de su última publicación. Dado en Panamá, a los 4 días del mes de septiebre de 2007. (fdo.) SRA. JUDITH E. CAICEDO S., Secretaria Ad-Hoc. (fdo.) ING. PABLO E. VILLALOBOS D., Funcionario Sustanciador. L.201-252333.

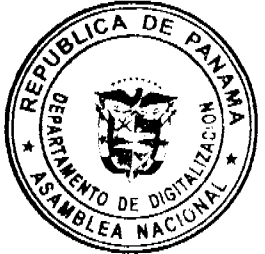

No.25892

Gaceta Oficial Digital, viemes 5 de octubre de 2007

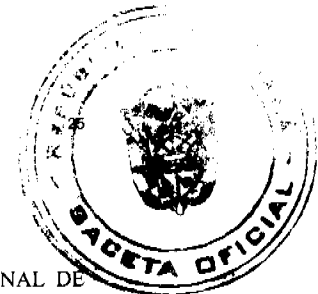

REPUBLICA DE PANAMA MINISTERIO DE DESARROLLO AGROPECUARIO DIRECCIÓN NACIONAL D REFORMA AGRARIA REGION No.5, Panamá, Oeste EDICTO No. 221-DRA-2006 El Suscrito Funcionario Sustanciador de la Dirección Nacional de Reforma Agraria del Ministerio de Desarrollo Agropecuario, en la provincia de Panamá, HACE CONSTAR: Que el Señor (a) LUCINDA CANTO SANCHEZ Y OTRO. Vecino (as) de EL HIGO, Corregimiento de EL HIGO del Distrito de SAN CARLOS, Provincia de PANAMA, portador de la cédula de identidad personal No.8-133-44 respectivamente han solicitado a la Dirección Nacional de Reforma Agraria mediante solicitud No. 8-5-354-2005, según plano aprobado No.809-03-18052, la adjudicación a título oneroso de una parcela de tierra Baldía Nacional adjudicable con una superficie de 10Has.+0491.22 M2. ubicado en la localidad de LOS POZOS, Corregimiento de EL HIGO, Distritos de SAN CARLOS, Provincia de PANAMA, comprendido dentro de los siguientes linderos: GLOBO "A" 8Has.+0631.20 M2. NORTE: JORGE LUIS SÁNCHEZ CANTO, SERVIDUMBRE Y CAMINO HACIA EL COPE. SUR: BIENVENIDO SÁNCHEZ ESPINOZA Y MARINA TERESA SÁNCHEZ MUÑOZ. ESTE: LUCINDA CANTO SÁNCHEZ Y OTRO. OESTE: LUZ MARIA SÁNCHEZ, CAMINO HACIA EL HIGO. GLOBO "B" 1Has.+9971.30 M2. NORTE: CAMINO HACIA EL HIGO Y HACIA EL COPE. SUR: LUCINDA CANTO SÁNCHEZ Y OTRO. ESTE: EYDA SÁNCHEZ MUÑOZ. OESTE: LUCINDA CANTO SÁNCHEZ Y OTRO. Para los efectos legales se fija el presente edicto en lugar visible de este Despacho, en la Alcaldía del Distrito de SAN CARLOS o en la corregiduría de EL HIGO. Y copia del mismo se le entregará al interesado para que los haga publicar en los órganos de publicidad correspondientes, tal como lo ordena el artículo 108 del Código Agrario. Este Edicto tendrá una vigencia de quince (15) días a partir de su última publicación. Dado en Capira, a los 20 días del mes de septiembre de 2007. (fdo.) ANIBAL TORRES, Secretaria Ad-Hoc. (fdo.) ING. BENJAMÍN RODRIGUEZ, Funcionario Sustanciador. L.201-251580.

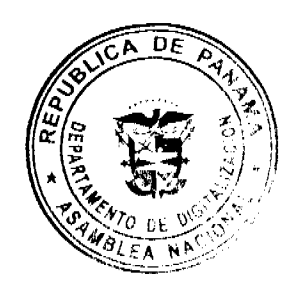

REPUBLICA DE PANAMA MINISTERIO DE DESARROLLO AGROPECUARIO DIRECCIÓN NACIONAL DE REFORMA AGRARIA REGION No. 2, VERAGUAS, EDICTO No. 339-2007 El Suscrito Funcionario Sustanciador de la Dirección Nacional de Reforma Agraria, en la Provincia de VERAGUAS, al público HACE SABER: Que el Señor (a) EDGAR RUJANO RUJANO Y OTRO, Vecino de LLANO DE LA CRUZ, Corregimiento de URRACA, Distrito de SANTIAGO, portador de la cédula No. 9-714-1962, ha solicitado a la Dirección Nacional de Reforma Agraria mediante solicitud No. 9-0407, plano aprobado 910-07-13263, adjudicación de un título oneroso de una parcela de tierras baldías nacionales, adjudicable con una superficie azde 0 has.+ 9247.60 M2. ubicadas en LLANO DE LA CRUZ, Corregimiento de URRACA, Distrito de SANTIAGO, Provincia de VERAGUAS, comprendido dentro de los siguientes linderos: NORTE: CARRETERA DE 15.00 METROS A LA VIA PRINCIPAL A OTROS LOTES. SUR: CARRETERA DE 15.00 METROS A LA VIA PRINCIPAL A OTROS LOTES, CASIMIRO BATISTA. ESTE: AGUSTÍN BATISTA. OESTE: RAFAEL MUÑOZ, SUCURSAL DE LA COOPERATIVA JUAN XXIII R.L., CASIMIRO BATISTA. Para los efectos legales se fija el presente Edicto en lugar visible de este Despacho, en la Alcaldía del Distrito de SANTIAGO y copia del mismo se entregará al interesado para que las hagan publicar en los órganos de publicidad correspondientes, tal como lo ordena el artículo 108 del Código Agrario. Este Edicto tendrá una vigencia de quince (15) días a partir de su última publicación. Dado en Santiago, a los 6 días del mes de septiembre de 2007. (fdo.) ANA E. ADAMES, Secretaria Ad-Hoc. (fdo.) Magister Abdiel Abrego, Funcionario Sustanciador. L.201-251135.